# Package 'DeepBlueR'

October 14, 2021

Title DeepBlueR

Type Package

Description Accessing the DeepBlue Epigenetics Data Server through R.

Version 1.18.0

Author Felipe Albrecht, Markus List

Maintainer Felipe Albrecht <felipe.albrecht@mpi-inf.mpg.de>, Markus List <markus.list@wzw.tum.de>

License GPL  $(>=2.0)$ 

Imports GenomicRanges, data.table, stringr, diffr, dplyr, methods, rjson, utils, R.utils, foreach, withr, rtracklayer, GenomeInfoDb, settings, filehash

## **Depends**  $R$  ( $>= 3.3$ ), XML, RCurl

Collate options.R class\_DeepBlueCommand.R deepblue.R internalFunctions.R export.R liftover.R helperFunctions.R methods\_DeepBlueCommand.R zzz.R caching.R

## BuildVignettes TRUE

#### RoxygenNote 6.1.1

Suggests knitr, rmarkdown, LOLA, Gviz, gplots, ggplot2, tidyr, RColorBrewer, matrixStats

#### VignetteBuilder knitr

biocViews DataImport, DataRepresentation, ThirdPartyClient, GeneRegulation, GenomeAnnotation, CpGIsland, DNAMethylation, Epigenetics, Annotation, Preprocessing, ImmunoOncology

git\_url https://git.bioconductor.org/packages/DeepBlueR

git\_branch RELEASE\_3\_13

git\_last\_commit 96a5591

git\_last\_commit\_date 2021-05-19

Date/Publication 2021-10-14

# R topics documented:

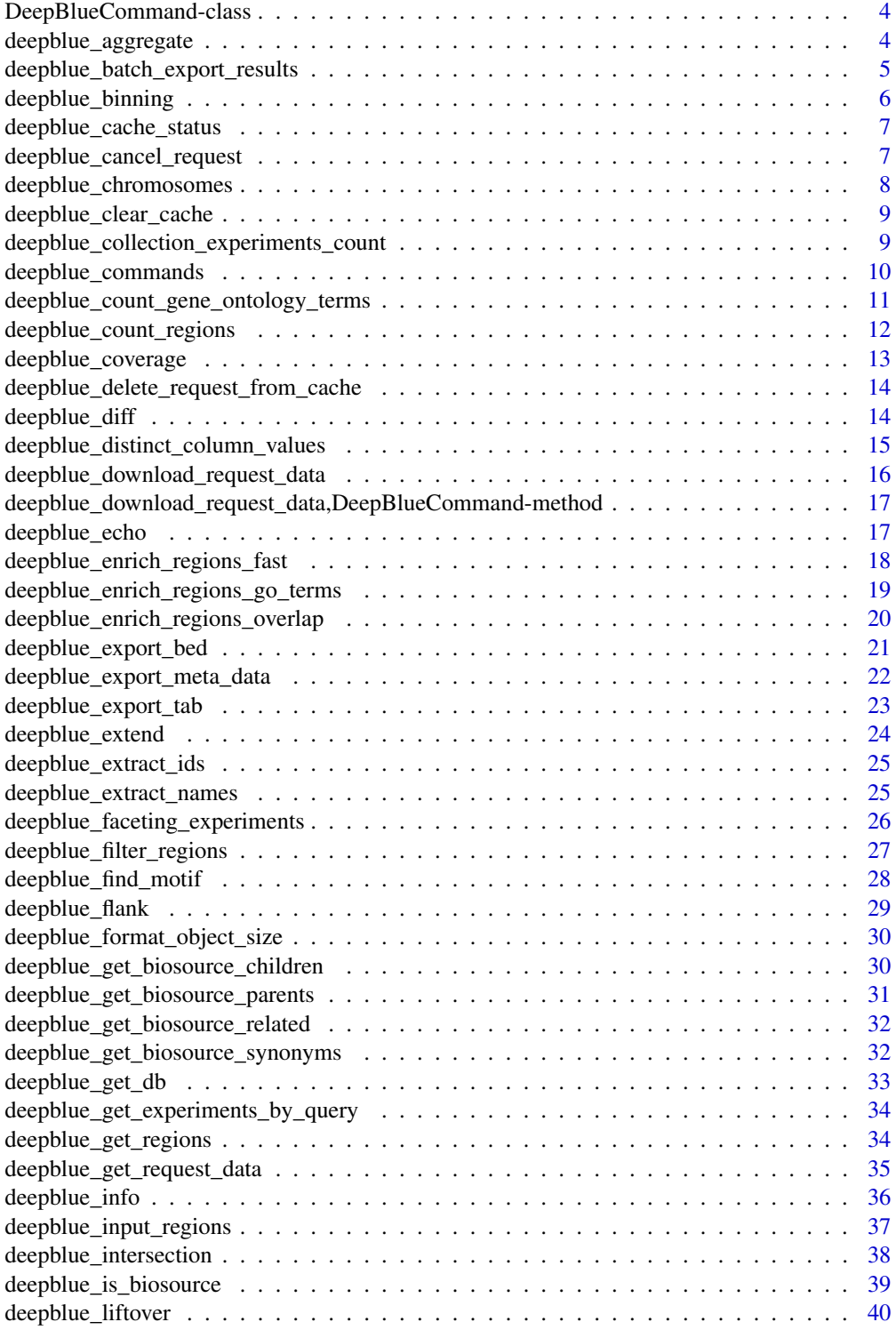

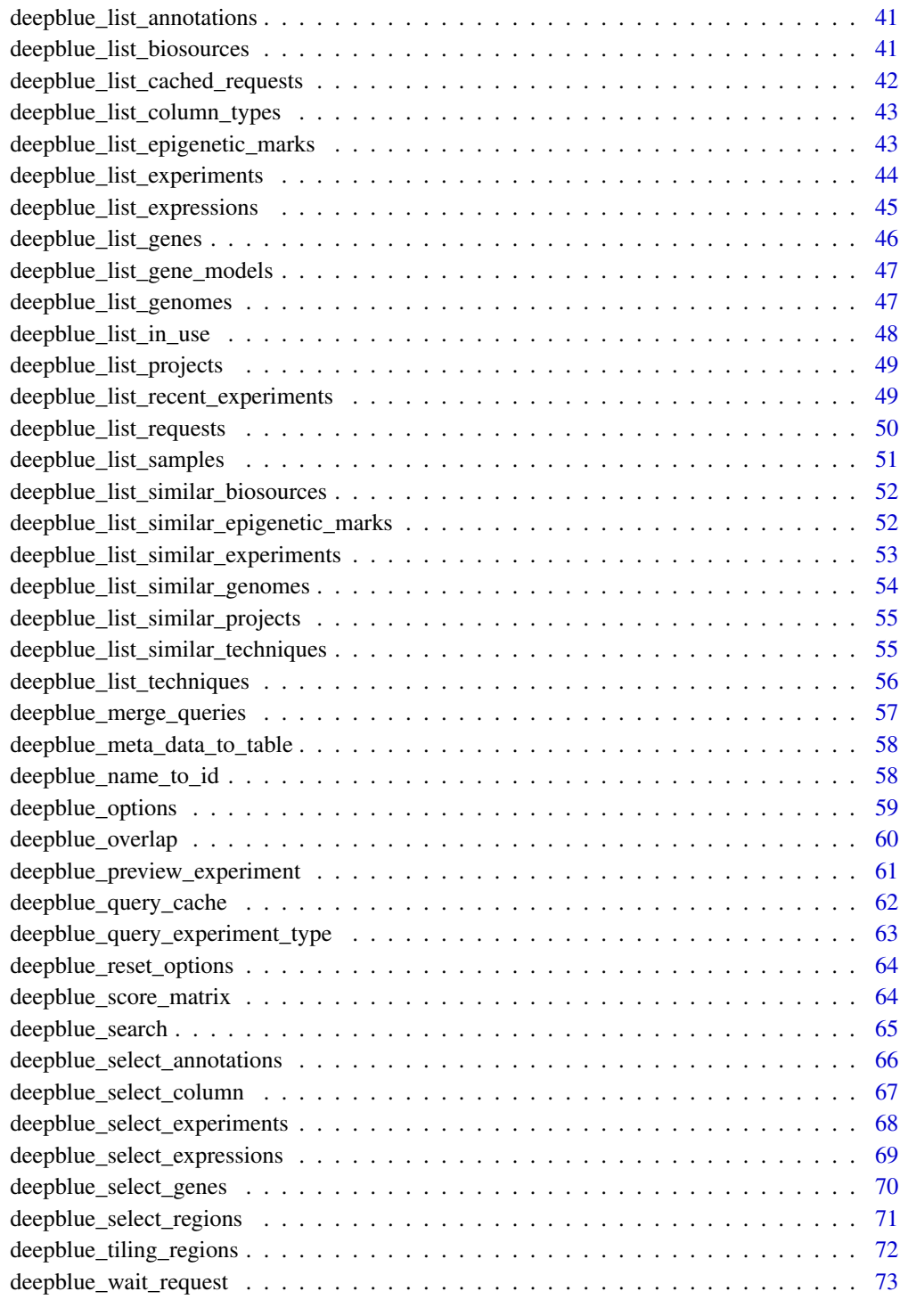

**Index** [74](#page-73-0)

<span id="page-3-0"></span>DeepBlueCommand-class *DeepBlueCommand class*

#### Description

An S4 class returned when calling a DeepBlue-R function. It holds information about the original call, the query / request status, previous commands, the user\_key, and results in GRanges format once a request is downloaded.

# Arguments

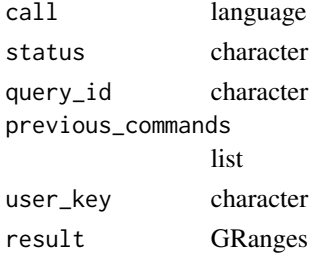

## Value

class for managin DeepBlue commands

<span id="page-3-1"></span>deepblue\_aggregate *aggregate*

## Description

Summarize the data\_id content using the regions specified in ranges\_id as boundaries. Use the fields @AGG.MIN, @AGG.MAX, @AGG.SUM, @AGG.MEDIAN, @AGG.MEAN, @AGG.VAR, @AGG.SD, @AGG.COUNT in 'get\_regions' command 'format' parameter to retrieve the computed values minimum, maximum, median, mean, variance, standard deviation and number of regions, respectively.

#### Usage

```
deepblue_aggregate(data_id = NULL, ranges_id = NULL, column = NULL,
 user_key = deepblue_options("user_key"))
```
## Arguments

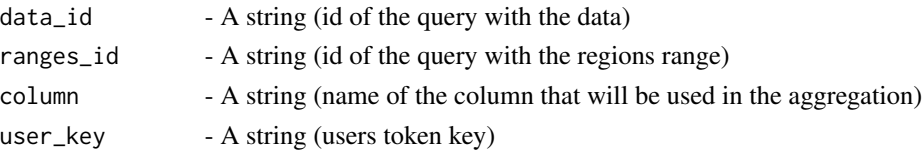

# <span id="page-4-0"></span>Value

regions - A string (query id of this aggregation operation)

## See Also

Other Operating on the data regions: [deepblue\\_binning](#page-5-1), [deepblue\\_count\\_regions](#page-11-1), [deepblue\\_coverage](#page-12-1), [deepblue\\_distinct\\_column\\_values](#page-14-1), [deepblue\\_extend](#page-23-1), [deepblue\\_filter\\_regions](#page-26-1), [deepblue\\_flank](#page-28-1), [deepblue\\_get\\_experiments\\_by\\_query](#page-33-1), [deepblue\\_get\\_regions](#page-33-2), [deepblue\\_input\\_regions](#page-36-1), [deepblue\\_intersection](#page-37-1), [deepblue\\_merge\\_queries](#page-56-1), [deepblue\\_overlap](#page-59-1), [deepblue\\_query\\_cache](#page-61-1), [deepblue\\_query\\_experiment\\_type](#page-62-1), [deepblue\\_score\\_matrix](#page-63-1), [deepblue\\_select\\_annotations](#page-65-1), [deepblue\\_select\\_experiments](#page-67-1), [deepblue\\_select\\_regions](#page-70-1), [deepblue\\_tiling\\_regions](#page-71-1)

## Examples

```
annotation_id = deepblue_select_annotations(
    annotation_name="CpG Islands",
    genome="hg19", chromosome="chr1")
data_id = deepblue_select_experiments(
   experiment_name="E002-H3K9ac.narrowPeak.bed")
deepblue_aggregate(
   data_id = data_id,ranges_id=annotation_id,
   column = "SCORE")
```
deepblue\_batch\_export\_results *batch\_export\_results*

# Description

Write results from DeepBlue to disk as they become available

## Usage

```
deepblue_batch_export_results(requests, target.directory = NULL,
  suffix = "result", prefix = "DeepBlue", sleep.time = 1,
 bed.format = TRUE, user_key = deepblue_options("user_key"))
```
### Arguments

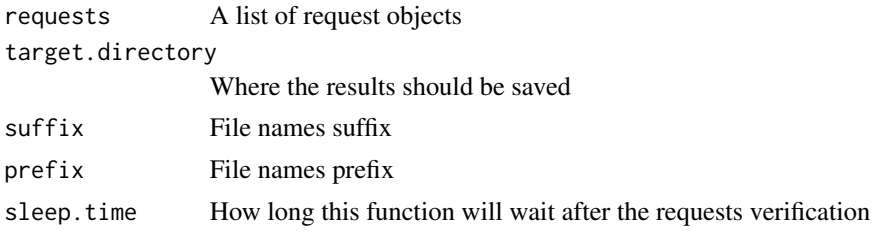

<span id="page-5-0"></span>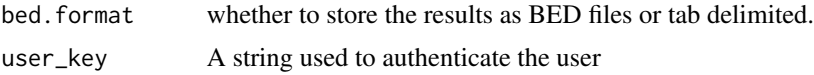

# Value

A list containing the requests IDs data

## Examples

```
data_id = deepblue_select_experiments(
experiment_name="E002-H3K9ac.narrowPeak.bed", chromosome="chr1")
request_id = deepblue_get_regions(query_id =data_id,
 output_format = "CHROMOSOME,START,END")
request_data = deepblue_batch_export_results(list(request_id))
```
<span id="page-5-1"></span>deepblue\_binning *binning*

## Description

Bin results according to counts.

#### Usage

```
deepblue_binning(query_data_id = NULL, column = NULL, bins = NULL,
  user_key = deepblue_options("user_key"))
```
## Arguments

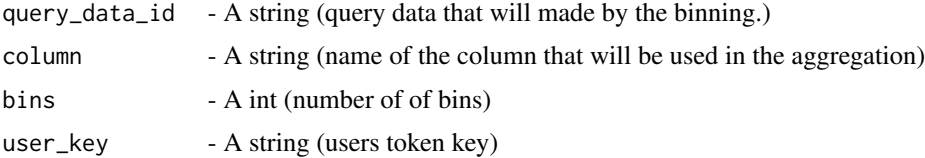

#### Value

request\_id - A string (Request ID - Use it to retrieve the result with info() and get\_request\_data())

#### See Also

Other Operating on the data regions: [deepblue\\_aggregate](#page-3-1), [deepblue\\_count\\_regions](#page-11-1), [deepblue\\_coverage](#page-12-1), [deepblue\\_distinct\\_column\\_values](#page-14-1), [deepblue\\_extend](#page-23-1), [deepblue\\_filter\\_regions](#page-26-1), [deepblue\\_flank](#page-28-1), [deepblue\\_get\\_experiments\\_by\\_query](#page-33-1), [deepblue\\_get\\_regions](#page-33-2), [deepblue\\_input\\_regions](#page-36-1), [deepblue\\_intersection](#page-37-1), [deepblue\\_merge\\_queries](#page-56-1), [deepblue\\_overlap](#page-59-1), [deepblue\\_query\\_cache](#page-61-1), [deepblue\\_query\\_experiment\\_type](#page-62-1), [deepblue\\_score\\_matrix](#page-63-1), [deepblue\\_select\\_annotations](#page-65-1), [deepblue\\_select\\_experiments](#page-67-1), [deepblue\\_select\\_regions](#page-70-1), [deepblue\\_tiling\\_regions](#page-71-1)

<span id="page-6-0"></span>deepblue\_cache\_status 7

# Examples

```
experiment_id = deepblue_select_experiments(
    experiment_name="S00XDKH1.ERX712765.H3K27ac.bwa.GRCh38.20150527.bed")
deepblue_binning (query_data_id=experiment_id,
   column="SIGNAL_VALUE",
   bins=40)
```
deepblue\_cache\_status *Report on the cache size and status*

# Description

Report on the cache size and status

# Usage

deepblue\_cache\_status()

# Value

cache size in byte

# Examples

deepblue\_cache\_status()

deepblue\_cancel\_request

*cancel\_request*

# Description

Stop, cancel, and remove request data. The request processed data is remove if its processing was finished.

# Usage

```
deepblue_cancel_request(id = NULL, user_key = deepblue_options("user_key"))
```
#### Arguments

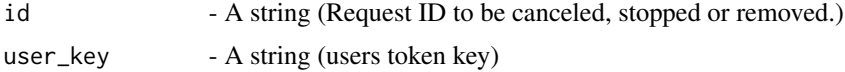

# <span id="page-7-0"></span>Value

id - A string (ID of the canceled request)

# See Also

Other Commands for all types of data: [deepblue\\_info](#page-35-1), [deepblue\\_is\\_biosource](#page-38-1), [deepblue\\_list\\_in\\_use](#page-47-1), [deepblue\\_name\\_to\\_id](#page-57-1), [deepblue\\_search](#page-64-1)

# Examples

deepblue\_cancel\_request(id = "r12345")

deepblue\_chromosomes *chromosomes*

# Description

List the chromosomes of a given Genome.

# Usage

```
deepblue_chromosomes(genome = NULL, user_key = deepblue_options("user_key"))
```
# Arguments

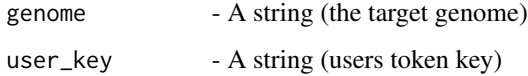

# Value

chromosomes - A array (A list containing all chromosomes, with theirs names and sizes)

## See Also

Other Inserting and listing genomes: [deepblue\\_list\\_genomes](#page-46-1), [deepblue\\_list\\_similar\\_genomes](#page-53-1)

## Examples

deepblue\_chromosomes(genome = "g1")

<span id="page-8-0"></span>deepblue\_clear\_cache *Clear cache*

# Description

Clear cache

## Usage

deepblue\_clear\_cache()

# Value

TRUE if successful

### Examples

deepblue\_clear\_cache()

<span id="page-8-1"></span>deepblue\_collection\_experiments\_count *collection\_experiments\_count*

## Description

Count the number of experiments that match the selection criteria in each term of the selected controlled\_vocabulary. The selection can be achieved through specifying a list of BioSources, experimental Techniques, Epigenetic Marks, Samples or Projects.

#### Usage

```
deepblue_collection_experiments_count(controlled_vocabulary = NULL,
  genome = NULL, type = NULL, epigenetic_mark = NULL, biosource = NULL,
  sample = NULL, technique = NULL, project = NULL,
 user_key = deepblue_options("user_key"))
```
## Arguments

controlled\_vocabulary

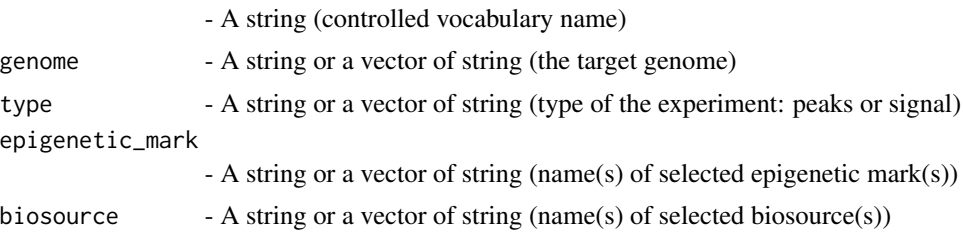

<span id="page-9-0"></span>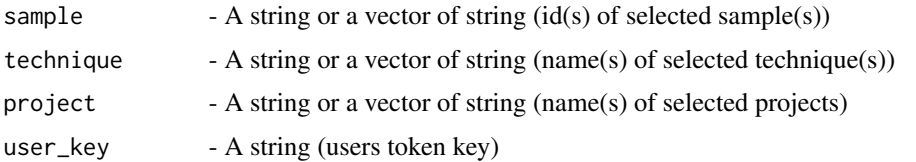

# Value

terms - A array (controlled\_vocabulary terms with count)

# See Also

```
Other Inserting and listing experiments: deepblue_faceting_experiments, deepblue_list_experiments,
deepblue_list_recent_experiments, deepblue_list_similar_experiments, deepblue_preview_experiment
```
# Examples

```
deepblue_collection_experiments_count(
controlled_vocabulary="epigenetic_marks",
   genome = "hg19", type = "peaks",
   biosource = "blood")
```
<span id="page-9-1"></span>deepblue\_commands *commands*

# Description

List all available DeepBlue commands.

# Usage

deepblue\_commands()

# Value

commands - A struct (command descriptions)

# See Also

Other Checking DeepBlue status: [deepblue\\_echo](#page-16-1)

## Examples

deepblue\_commands()

<span id="page-10-0"></span>deepblue\_count\_gene\_ontology\_terms *count\_gene\_ontology\_terms*

## Description

Summarize the controlled\_vocabulary fields, from experiments that match the selection criteria. It is similar to the 'collection\_experiments\_count' command, but this command return the summarization for all controlled\_vocabulary terms.

#### Usage

```
deepblue_count_gene_ontology_terms(genes = NULL, go_terms = NULL,
 chromosome = NULL, start = NULL, end = NULL, gene_model = NULL,
 user_key = deepblue_options("user_key"))
```
## **Arguments**

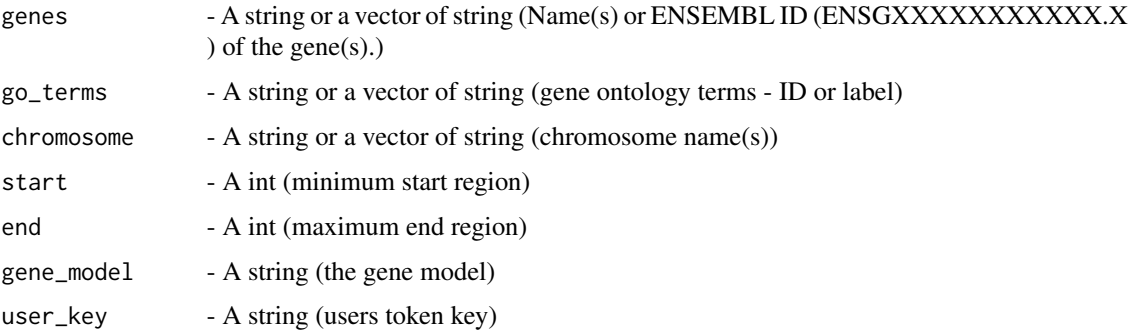

## Value

faceting - A struct (Map with the mandatory fields of the experiments metadata, where each contains a list of terms that appears.)

# See Also

Other Gene models and genes identifiers: [deepblue\\_list\\_gene\\_models](#page-46-2), [deepblue\\_list\\_genes](#page-45-1), [deepblue\\_select\\_genes](#page-69-1)

```
gene_names = c('CCR1', 'CD164', 'CD1D', 'CD2', 'CD34', 'CD3G', 'CD44')
deepblue_count_gene_ontology_terms (genes = gene_names, gene_model = "gencode v23")
```
<span id="page-11-1"></span><span id="page-11-0"></span>deepblue\_count\_regions

*count\_regions*

## Description

Return the number of genomic regions present in the query.

## Usage

```
deepblue_count_regions(query_id = NULL,
 user_key = deepblue_options("user_key"))
```
## Arguments

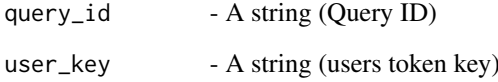

## Value

request\_id - A string (Request ID - Use it to retrieve the result with info() and get\_request\_data())

# See Also

Other Operating on the data regions: [deepblue\\_aggregate](#page-3-1), [deepblue\\_binning](#page-5-1), [deepblue\\_coverage](#page-12-1), [deepblue\\_distinct\\_column\\_values](#page-14-1), [deepblue\\_extend](#page-23-1), [deepblue\\_filter\\_regions](#page-26-1), [deepblue\\_flank](#page-28-1), [deepblue\\_get\\_experiments\\_by\\_query](#page-33-1), [deepblue\\_get\\_regions](#page-33-2), [deepblue\\_input\\_regions](#page-36-1), [deepblue\\_intersection](#page-37-1), [deepblue\\_merge\\_queries](#page-56-1), [deepblue\\_overlap](#page-59-1), [deepblue\\_query\\_cache](#page-61-1), [deepblue\\_query\\_experiment\\_type](#page-62-1), [deepblue\\_score\\_matrix](#page-63-1), [deepblue\\_select\\_annotations](#page-65-1), [deepblue\\_select\\_experiments](#page-67-1), [deepblue\\_select\\_regions](#page-70-1), [deepblue\\_tiling\\_regions](#page-71-1)

```
data_id = deepblue_select_experiments(
    experiment_name="E002-H3K9ac.narrowPeak.bed")
deepblue_count_regions(query_id = data_id)
```
<span id="page-12-1"></span><span id="page-12-0"></span>deepblue\_coverage *coverage*

## Description

Send a request to count the number of regions in the result of the given query.

#### Usage

```
deepblue_coverage(query_id = NULL, genome = NULL,
 user_key = deepblue_options("user_key"))
```
## **Arguments**

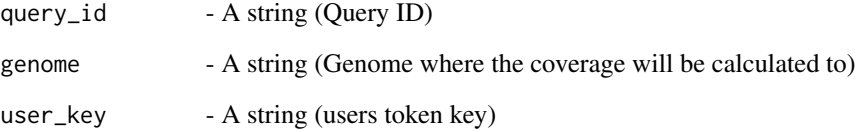

## Value

request\_id - A string (Request ID - Use it to retrieve the result with info() and get\_request\_data())

# See Also

Other Operating on the data regions: [deepblue\\_aggregate](#page-3-1), [deepblue\\_binning](#page-5-1), [deepblue\\_count\\_regions](#page-11-1), [deepblue\\_distinct\\_column\\_values](#page-14-1), [deepblue\\_extend](#page-23-1), [deepblue\\_filter\\_regions](#page-26-1), [deepblue\\_flank](#page-28-1), [deepblue\\_get\\_experiments\\_by\\_query](#page-33-1), [deepblue\\_get\\_regions](#page-33-2), [deepblue\\_input\\_regions](#page-36-1), [deepblue\\_intersection](#page-37-1), [deepblue\\_merge\\_queries](#page-56-1), [deepblue\\_overlap](#page-59-1), [deepblue\\_query\\_cache](#page-61-1), [deepblue\\_query\\_experiment\\_type](#page-62-1), [deepblue\\_score\\_matrix](#page-63-1), [deepblue\\_select\\_annotations](#page-65-1), [deepblue\\_select\\_experiments](#page-67-1), [deepblue\\_select\\_regions](#page-70-1), [deepblue\\_tiling\\_regions](#page-71-1)

```
data_id = deepblue_select_experiments(
    experiment_name="E002-H3K9ac.narrowPeak.bed")
deepblue_coverage(query_id = data_id, genome="hg19")
```
<span id="page-13-0"></span>deepblue\_delete\_request\_from\_cache

*Delete a specific request from the cache*

# Description

Delete a specific request from the cache

# Usage

deepblue\_delete\_request\_from\_cache(request\_id)

# Arguments

request\_id the request to delete from the cache

# Value

TRUE if the request was successfully deleted, FALSE otherwise

# Examples

```
deepblue_delete_request_from_cache("non-existing-request-id")
# returns FALSE
```
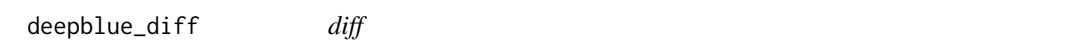

# Description

A utility command that creates a diff view of info for two DeepBlue ids

# Usage

```
deepblue_diff(id1, id2, user_key = deepblue_options("user_key"))
```
# Arguments

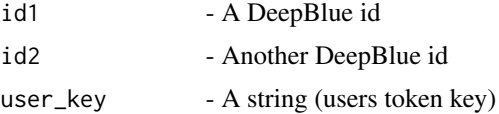

# Value

None

## <span id="page-14-0"></span>See Also

Other Utilities for information processing: [deepblue\\_select\\_column](#page-66-1)

#### Examples

```
deepblue_diff(
    id1 = "e16918",id2 = "e16919")
```
<span id="page-14-1"></span>deepblue\_distinct\_column\_values *distinct\_column\_values*

### Description

Obtain the distict values of the field.

## Usage

```
deepblue_distinct_column_values(query_id = NULL, field = NULL,
  user_key = deepblue_options("user_key"))
```
# Arguments

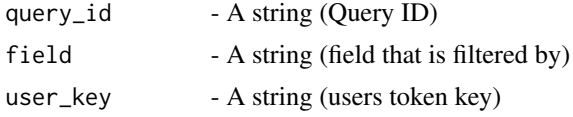

# Value

id - A string (id of filtered query)

## See Also

Other Operating on the data regions: [deepblue\\_aggregate](#page-3-1), [deepblue\\_binning](#page-5-1), [deepblue\\_count\\_regions](#page-11-1), [deepblue\\_coverage](#page-12-1), [deepblue\\_extend](#page-23-1), [deepblue\\_filter\\_regions](#page-26-1), [deepblue\\_flank](#page-28-1), deepblue\_get\_experiments\_by [deepblue\\_get\\_regions](#page-33-2), [deepblue\\_input\\_regions](#page-36-1), [deepblue\\_intersection](#page-37-1), [deepblue\\_merge\\_queries](#page-56-1), [deepblue\\_overlap](#page-59-1), [deepblue\\_query\\_cache](#page-61-1), [deepblue\\_query\\_experiment\\_type](#page-62-1), [deepblue\\_score\\_matrix](#page-63-1), [deepblue\\_select\\_annotations](#page-65-1), [deepblue\\_select\\_experiments](#page-67-1), [deepblue\\_select\\_regions](#page-70-1), [deepblue\\_tiling\\_regions](#page-71-1)

```
css_experiment <- deepblue_select_experiments ( "wgEncodeBroadHmmK562HMM")
distinct_names_request <- deepblue_distinct_column_values (css_experiment, "NAME")
```
<span id="page-15-0"></span>deepblue\_download\_request\_data *deepblue\_download\_request\_data*

# Description

Returns the requested data as the expected type object. Expects two input parameters; Request information and user key. It depends on outputs from several functions, namely; deepblue\_get\_request\_data, convert\_to\_df, and convert\_to\_grange.

#### Usage

```
deepblue_download_request_data(request_id,
 user_key = deepblue_options("user_key"),
  force_download = deepblue_options("force_download"),
  do_not_cache = deepblue_options("do_not_cache"))
```
#### Arguments

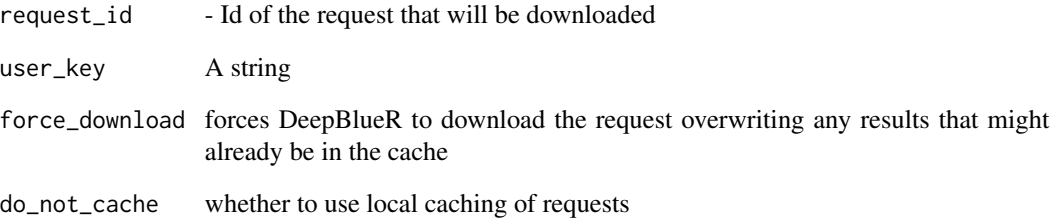

# Value

grange\_regions Final output in GRanges format or as data frame

```
data_id = deepblue_select_experiments(
experiment_name="E002-H3K9ac.narrowPeak.bed", chromosome="chr1")
request_id = deepblue_get_regions(query_id =data_id,
 output_format = "CHROMOSOME,START,END")
request_data = deepblue_download_request_data(request_id)
```
<span id="page-16-0"></span>deepblue\_download\_request\_data,DeepBlueCommand-method *deepblue\_download\_request\_data*

# Description

Returns the requested data as the expected type object. Expects two input parameters; Request information and user key. It depends on outputs from several functions, namely; deepblue\_get\_request\_data, convert\_to\_df, and convert\_to\_grange.

### Usage

```
## S4 method for signature 'DeepBlueCommand'
deepblue_download_request_data(request_id)
```
# Arguments

request\_id DeepBlueCommand object

#### Value

grange\_regions Final output in GRanges format

<span id="page-16-1"></span>deepblue\_echo *echo*

# Description

Greet the user with the DeepBlue version.

#### Usage

```
deepblue_echo(user_key = deepblue_options("user_key"))
```
#### Arguments

user\_key - A string (users token key)

# Value

message - A string (echo message including version)

# See Also

Other Checking DeepBlue status: [deepblue\\_commands](#page-9-1)

# <span id="page-17-0"></span>Examples

```
deepblue_echo(user_key = "anonymous_key")
```
<span id="page-17-1"></span>deepblue\_enrich\_regions\_fast

*enrich\_regions\_fast*

# Description

Enrich the regions based on regions bitmap signature comparison.

# Usage

```
deepblue_enrich_regions_fast(query_id = NULL, genome = NULL,
  epigenetic_mark = NULL, biosource = NULL, sample = NULL,
  technique = NULL, project = NULL,
  user_key = deepblue_options("user_key"))
```
# Arguments

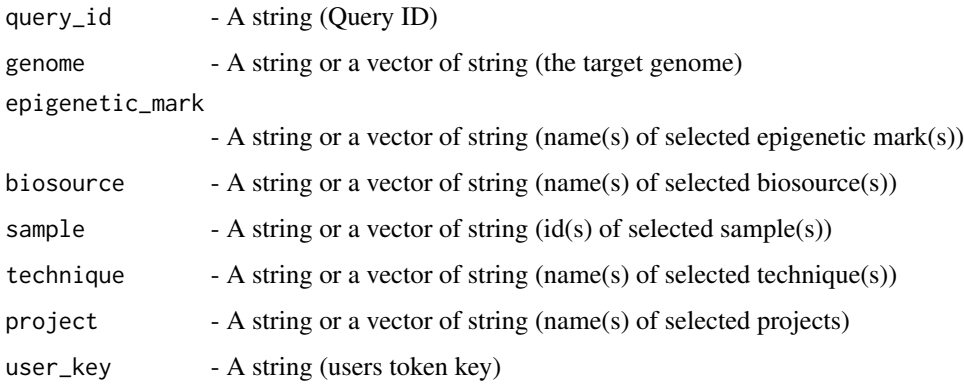

#### Value

request\_id - A string (Request ID - Use it to retrieve the result with info() and get\_request\_data(). The result is a list containing the datasets that overlap with the query\_id regions.)

## See Also

Other Enrich the genome regions: [deepblue\\_enrich\\_regions\\_go\\_terms](#page-18-1), [deepblue\\_enrich\\_regions\\_overlap](#page-19-1)

<span id="page-18-1"></span><span id="page-18-0"></span>deepblue\_enrich\_regions\_go\_terms *enrich\_regions\_go\_terms*

## Description

Enrich the regions based on Gene Ontology terms.

# Usage

```
deepblue_enrich_regions_go_terms(query_id = NULL, gene_model = NULL,
 user_key = deepblue_options("user_key"))
```
### Arguments

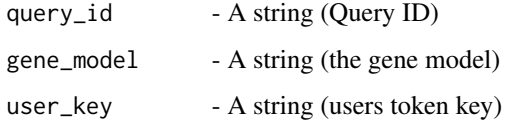

# Value

request\_id - A string (Request ID - Use it to retrieve the result with info() and get\_request\_data(). The result is a list containing the GO terms that overlap with the query\_id regions.)

# See Also

Other Enrich the genome regions: [deepblue\\_enrich\\_regions\\_fast](#page-17-1), [deepblue\\_enrich\\_regions\\_overlap](#page-19-1)

```
data_id = deepblue_select_experiments(
   experiment_name="E002-H3K9ac.narrowPeak.bed")
filtered_id = deepblue_filter_regions(query_id = data_id,
   field = "VALUE",
   operation = ">',
   value = "100",
   type = "number",
   user_key = "anonymous_key")
```

```
deepblue_enrich_regions_go_terms(query_id = filtered_id,
  gene_model = "gencode v23")
```
<span id="page-19-1"></span><span id="page-19-0"></span>deepblue\_enrich\_regions\_overlap *enrich\_regions\_overlap*

### Description

Enrich the regions based on regions overlap analysis.

### Usage

```
deepblue_enrich_regions_overlap(query_id = NULL, background_query_id = NULL,
  datasets = NULL, genome = NULL, user_key = deepblue_options("user_key"))
```
# Arguments

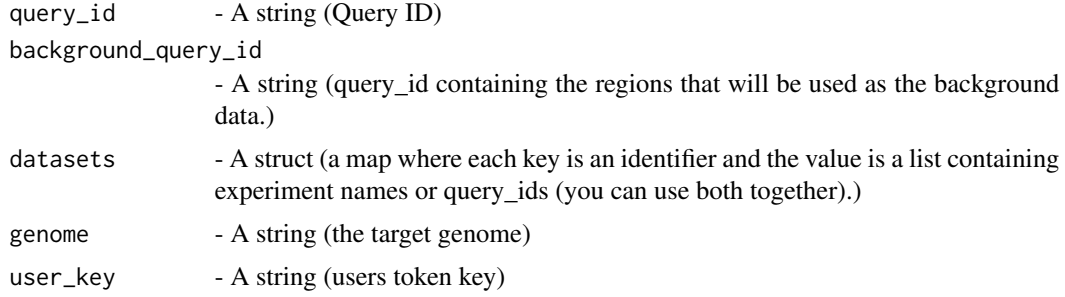

# Value

request\_id - A string (Request ID - Use it to retrieve the result with info() and get\_request\_data(). The result is a list containing the datasets that overlap with the query\_id regions.)

# See Also

Other Enrich the genome regions: [deepblue\\_enrich\\_regions\\_fast](#page-17-1), [deepblue\\_enrich\\_regions\\_go\\_terms](#page-18-1)

```
query_id = deepblue_select_experiments(
 experiment_name="S00VEQA1.hypo_meth.bs_call.GRCh38.20150707.bed")
filtered_query_id = deepblue_filter_regions(
 query_id = query_id,
 field = "AVG_METHYL_LEVEL",
 operation = " <",
 value = "0.0025",
 type="number")
rg_10kb_tilling = deepblue_tiling_regions(
   size = 1000,
```

```
genome = "hg19")
# We could have included more Epigenetic Marks here
epigenetic_marks <- c("h3k27ac", "H3K27me3", "H3K4me3")
histones_datasets = c()
for (i in 1:length(epigenetic_marks)) {
 experiments_list <- deepblue_list_experiments(
   epigenetic_mark=epigenetic_marks[[i]],
    type="peaks",
   genome="grch38",
   project="BLUEPRINT Epigenome");
    experiment_names = deepblue_extract_names(experiments_list)
   histones_datasets[[epigenetic_marks[[i]]]] = experiment_names
}
deepblue_enrich_regions_overlap(
 query_id=filtered_query_id,
 background_query=rg_10kb_tilling,
 datasets=histones_datasets,
 genome="grch38")
```
deepblue\_export\_bed *Export GenomicRanges result as BED file*

## Description

Export GenomicRanges result as BED file

# Usage

```
deepblue_export_bed(result, target.directory = "./", file.name,
  score.field = NULL)
```
#### Arguments

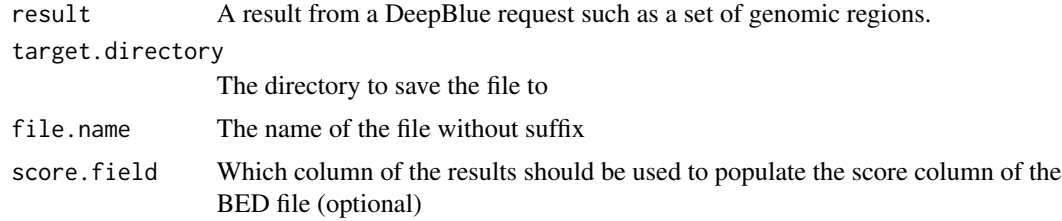

## Value

return value of write.table

### Examples

```
query_id = deepblue_select_experiments (
experiment=c("GC_T14_10.CPG_methylation_calls.bs_call.GRCh38.20160531.wig"),
chromosome="chr1", start=0, end=50000000)
cpg_islands = deepblue_select_annotations(annotation_name="CpG Islands",
genome="GRCh38", chromosome="chr1", start=0, end=50000000)
overlapped = deepblue_aggregate (data_id=query_id, ranges_id=cpg_islands,
                                column="VALUE" )
request_id = deepblue_get_regions(query_id=overlapped,
                                output_format=
                            "CHROMOSOME,START,END,@AGG.MIN,@AGG.MAX,@AGG.MEAN,@AGG.VAR")
regions = deepblue_download_request_data(request_id=request_id)
temp\_dir = tempdir()deepblue_export_bed(regions, target.directory = temp_dir,
                  file.name = "GC_T14_10.CpG_islands")
```
deepblue\_export\_meta\_data

*Export meta data as tab delimited file*

# Description

Export meta data as tab delimited file

#### Usage

```
deepblue_export_meta_data(ids, target.directory = "./", file.name,
 user_key = deepblue_options("user_key"))
```
## **Arguments**

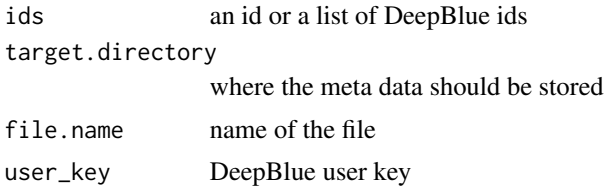

#### Value

return value of write.table

```
deepblue_export_meta_data(list("e30035", "e30036"),
file.name = "test_export",
target.directory = tempdir())
```
<span id="page-21-0"></span>

<span id="page-22-0"></span>deepblue\_export\_tab *Export a DeepBlue result as ordinary tab delimited file*

# Description

Export a DeepBlue result as ordinary tab delimited file

#### Usage

```
deepblue_export_tab(result, target.directory = "./", file.name)
```
## Arguments

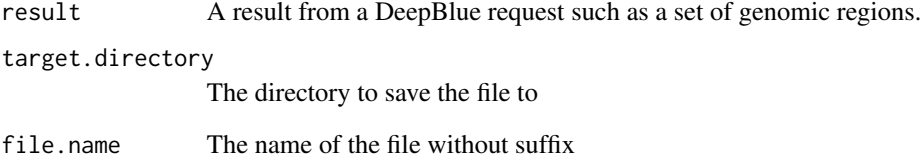

#### Value

return value of write.table

```
query_id = deepblue_select_experiments (
experiment=c("GC_T14_10.CPG_methylation_calls.bs_call.GRCh38.20160531.wig"),
chromosome="chr1", start=0, end=50000000)
cpg_islands = deepblue_select_annotations(annotation_name="CpG Islands",
genome="GRCh38", chromosome="chr1", start=0, end=50000000)
overlapped = deepblue_aggregate (data_id=query_id, ranges_id=cpg_islands,
                                column="VALUE" )
request_id = deepblue_get_regions(query_id=overlapped,
                                output_format=
                            "CHROMOSOME,START,END,@AGG.MIN,@AGG.MAX,@AGG.MEAN,@AGG.VAR")
regions = deepblue_download_request_data(request_id=request_id)
temp_dir = tempdir()
deepblue_export_tab(regions, target.directory = temp_dir,
                  file.name = "GC_T14_10.CpG_islands")
```
<span id="page-23-1"></span><span id="page-23-0"></span>deepblue\_extend *extend*

# Description

Extend the genomic regions included in the query. It is possible to extend downstream, upstream or in both directions.

#### Usage

```
deepblue_extend(query_id = NULL, length = NULL, direction = NULL,
 use_strand = NULL, user_key = deepblue_options("user_key"))
```
#### **Arguments**

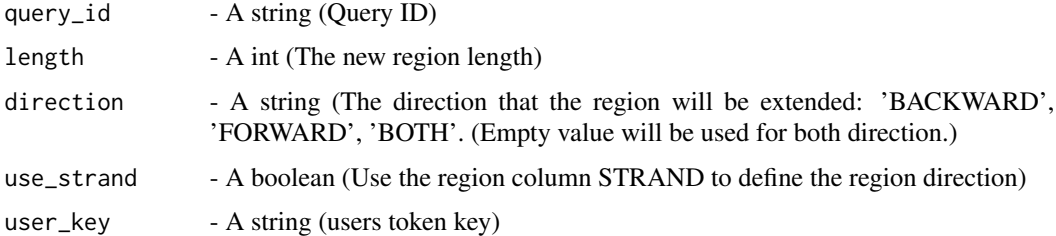

#### Value

id - A string (id of the new query)

#### See Also

Other Operating on the data regions: [deepblue\\_aggregate](#page-3-1), [deepblue\\_binning](#page-5-1), [deepblue\\_count\\_regions](#page-11-1), [deepblue\\_coverage](#page-12-1), [deepblue\\_distinct\\_column\\_values](#page-14-1), [deepblue\\_filter\\_regions](#page-26-1), [deepblue\\_flank](#page-28-1), [deepblue\\_get\\_experiments\\_by\\_query](#page-33-1), [deepblue\\_get\\_regions](#page-33-2), [deepblue\\_input\\_regions](#page-36-1), [deepblue\\_intersection](#page-37-1), [deepblue\\_merge\\_queries](#page-56-1), [deepblue\\_overlap](#page-59-1), [deepblue\\_query\\_cache](#page-61-1), [deepblue\\_query\\_experiment\\_type](#page-62-1), [deepblue\\_score\\_matrix](#page-63-1), [deepblue\\_select\\_annotations](#page-65-1), [deepblue\\_select\\_experiments](#page-67-1), [deepblue\\_select\\_regions](#page-70-1), [deepblue\\_tiling\\_regions](#page-71-1)

```
annotation_id = deepblue_select_annotations(
    annotation_name="CpG Islands",
    genome="hg19", chromosome="chr1")
deepblue_extend(query_id = annotation_id,
   length = 2000, direction = "BOTH",
   use_strand = TRUE)
```
<span id="page-24-2"></span><span id="page-24-0"></span>deepblue\_extract\_ids *extract\_ids*

#### Description

A utility command that returns a list of IDs extracted from a data frame of ID and names.

# Usage

```
deepblue_extract_ids(df = NULL)
```
# Arguments

df - A array of IDs and names

## Value

ids - A vector containing the extracted IDs)

# See Also

Other Utilities for connecting operations: [deepblue\\_extract\\_names](#page-24-1)

# Examples

```
deepblue_extract_ids(
   df = data.frame(id = c("a124", "a1235"),name = c("Annotation 1", "Annotation 2")))
```
<span id="page-24-1"></span>deepblue\_extract\_names

*extract\_names*

## Description

A utility command that returns a list of names extracted from a list of ID and names.

# Usage

deepblue\_extract\_names(df = NULL)

## Arguments

df - A array of IDs and Names

# <span id="page-25-0"></span>Value

names - A vector containing the extracted names

## See Also

Other Utilities for connecting operations: [deepblue\\_extract\\_ids](#page-24-2)

## Examples

```
deepblue_extract_ids(
   df = data.frame(id = c("a124", "a1235"),name = c("Annotation 1", "Annotation 2")))
```
<span id="page-25-1"></span>deepblue\_faceting\_experiments *faceting\_experiments*

### Description

Summarize the controlled\_vocabulary fields, from experiments that match the selection criteria. It is similar to the 'collection\_experiments\_count' command, but this command return the summarization for all controlled\_vocabulary terms.

#### Usage

```
deepblue_faceting_experiments(genome = NULL, type = NULL,
 epigenetic_mark = NULL, biosource = NULL, sample = NULL,
  technique = NULL, project = NULL,
 user_key = deepblue_options("user_key"))
```
# Arguments

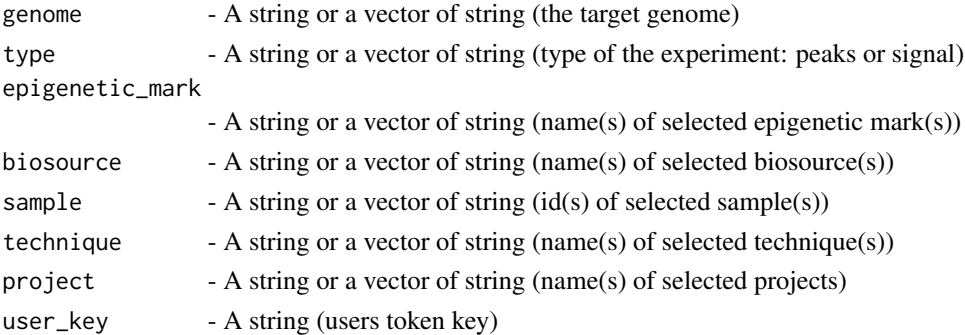

### Value

faceting - A struct (Map with the mandatory fields of the experiments metadata, where each contains a list of terms that appears.)

# <span id="page-26-0"></span>deepblue\_filter\_regions 27

#### See Also

Other Inserting and listing experiments: [deepblue\\_collection\\_experiments\\_count](#page-8-1), [deepblue\\_list\\_experiments](#page-43-1), [deepblue\\_list\\_recent\\_experiments](#page-48-1), [deepblue\\_list\\_similar\\_experiments](#page-52-1), [deepblue\\_preview\\_experiment](#page-60-1)

## Examples

```
deepblue_faceting_experiments(genome = "hg19",
    type = "peaks",
   biosource = "blood")
```
<span id="page-26-1"></span>deepblue\_filter\_regions

*filter\_regions*

## Description

Filter the genomic regions by their content.

#### Usage

```
deepblue_filter_regions(query_id = NULL, field = NULL, operation = NULL,
  value = NULL, type = NULL, user_key = deepblue_options("user_key"))
```
## Arguments

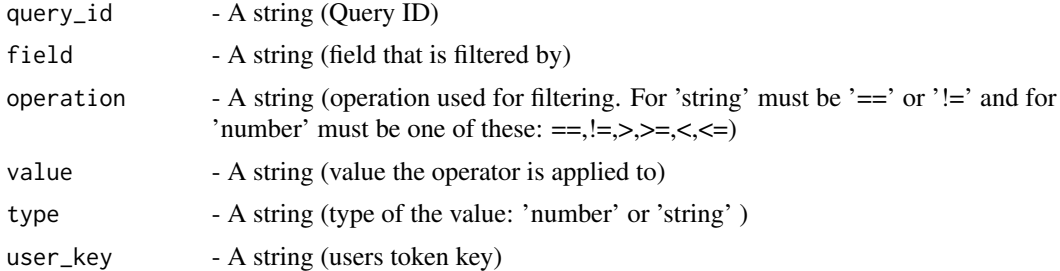

#### Value

id - A string (id of filtered query)

#### See Also

Other Operating on the data regions: [deepblue\\_aggregate](#page-3-1), [deepblue\\_binning](#page-5-1), [deepblue\\_count\\_regions](#page-11-1), [deepblue\\_coverage](#page-12-1), [deepblue\\_distinct\\_column\\_values](#page-14-1), [deepblue\\_extend](#page-23-1), [deepblue\\_flank](#page-28-1), [deepblue\\_get\\_experiments\\_by\\_query](#page-33-1), [deepblue\\_get\\_regions](#page-33-2), [deepblue\\_input\\_regions](#page-36-1), [deepblue\\_intersection](#page-37-1), [deepblue\\_merge\\_queries](#page-56-1), [deepblue\\_overlap](#page-59-1), [deepblue\\_query\\_cache](#page-61-1), [deepblue\\_query\\_experiment\\_type](#page-62-1), [deepblue\\_score\\_matrix](#page-63-1), [deepblue\\_select\\_annotations](#page-65-1), [deepblue\\_select\\_experiments](#page-67-1), [deepblue\\_select\\_regions](#page-70-1), [deepblue\\_tiling\\_regions](#page-71-1)

# Examples

```
deepblue_filter_regions(query_id = "q12345",
   field = "VALUE",
   operation = ">',
   value = "100",
   type = "number",
   user_key = "anonymous_key")
```
deepblue\_find\_motif *find\_motif*

#### Description

Find genomic regions based on a given motif that appears in the genomic sequence.

#### Usage

```
deepblue_find_motif(motif = NULL, genome = NULL, chromosomes = NULL,
  start = NULL, end = NULL, overlap = NULL,
 user_key = deepblue_options("user_key"))
```
# Arguments

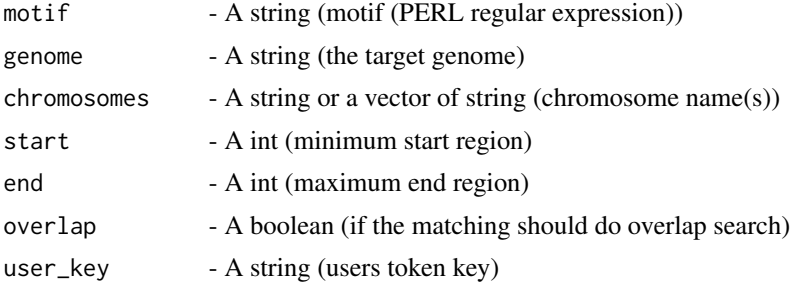

## Value

id - A string (id of the annotation that contains the positions of the given motif)

# See Also

Other Inserting and listing annotations: [deepblue\\_list\\_annotations](#page-40-1)

```
deepblue_find_motif(motif = "C[GT]+C", chromosomes=c("chr11", "chr12"),
   genome = "hg19", overlap = FALSE)
```
<span id="page-27-0"></span>

<span id="page-28-1"></span><span id="page-28-0"></span>deepblue\_flank *flank*

# **Description**

Create a set of genomic regions that flank the query regions. The original regions are removed from the query. Use the merge command to combine flanking regions with the original query.

#### Usage

```
deepblue_flank(query_id = NULL, start = NULL, length = NULL,
 use_strand = NULL, user_key = deepblue_options("user_key"))
```
## Arguments

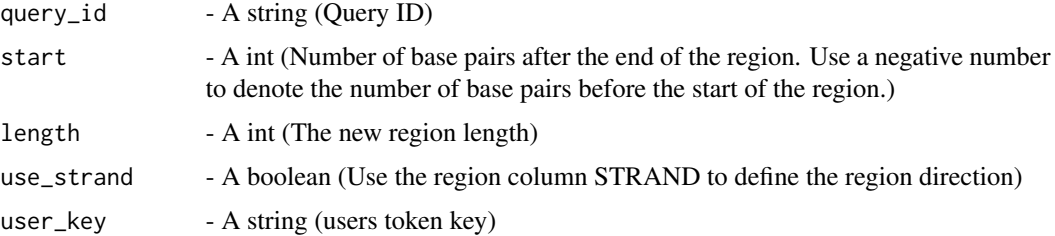

#### Value

id - A string (id of the new query)

# See Also

Other Operating on the data regions: [deepblue\\_aggregate](#page-3-1), [deepblue\\_binning](#page-5-1), [deepblue\\_count\\_regions](#page-11-1), [deepblue\\_coverage](#page-12-1), [deepblue\\_distinct\\_column\\_values](#page-14-1), [deepblue\\_extend](#page-23-1), [deepblue\\_filter\\_regions](#page-26-1), [deepblue\\_get\\_experiments\\_by\\_query](#page-33-1), [deepblue\\_get\\_regions](#page-33-2), [deepblue\\_input\\_regions](#page-36-1), [deepblue\\_intersection](#page-37-1), [deepblue\\_merge\\_queries](#page-56-1), [deepblue\\_overlap](#page-59-1), [deepblue\\_query\\_cache](#page-61-1), [deepblue\\_query\\_experiment\\_type](#page-62-1), [deepblue\\_score\\_matrix](#page-63-1), [deepblue\\_select\\_annotations](#page-65-1), [deepblue\\_select\\_experiments](#page-67-1), [deepblue\\_select\\_regions](#page-70-1), [deepblue\\_tiling\\_regions](#page-71-1)

```
annotation_id = deepblue_select_annotations(
   annotation_name="CpG Islands",
   genome="hg19", chromosome="chr1")
deepblue_flank(query_id = annotation_id,
   start = 0, length = 2000,
   use_strand = TRUE)
```
<span id="page-29-0"></span>deepblue\_format\_object\_size

*Format byte size as human readable units*

## Description

Format byte size as human readable units

## Usage

```
deepblue_format_object_size(x, units = "b")
```
# Arguments

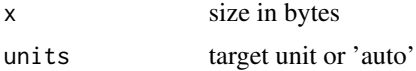

# Value

formatted size

#### Source

utils:::format.object\_size

<span id="page-29-1"></span>deepblue\_get\_biosource\_children *get\_biosource\_children*

# Description

A BioSource refers to a term describing the origin of a given sample, such as a tissue or cell line. These form a hierarchy in which children of a BioSource term can be fetched with this command. Children terms are more specific terms that are defined in the imported ontologies.

# Usage

```
deepblue_get_biosource_children(biosource = NULL,
 user_key = deepblue_options("user_key"))
```
## Arguments

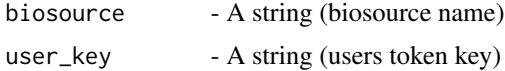

# <span id="page-30-0"></span>Value

biosources - A array (related biosources)

#### See Also

Other Set the relationship between different biosources: [deepblue\\_get\\_biosource\\_parents](#page-30-1), deepblue\_get\_biosource\_r [deepblue\\_get\\_biosource\\_synonyms](#page-31-2)

## Examples

deepblue\_get\_biosource\_children(biosource = "Blood")

<span id="page-30-1"></span>deepblue\_get\_biosource\_parents *get\_biosource\_parents*

## Description

A BioSource refers to a term describing the origin of a given sample, such as a tissue or cell line. These form a hierarchy in which the parent of a BioSource term can be fetched with this command. Parent terms are more generic terms that are defined in the imported ontologies.

# Usage

deepblue\_get\_biosource\_parents(biosource = NULL, user\_key = deepblue\_options("user\_key"))

## Arguments

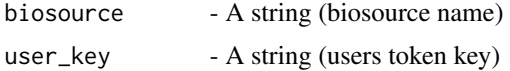

## Value

biosources - A array (parents biosources)

# See Also

Other Set the relationship between different biosources: [deepblue\\_get\\_biosource\\_children](#page-29-1), [deepblue\\_get\\_biosource\\_related](#page-31-1), [deepblue\\_get\\_biosource\\_synonyms](#page-31-2)

#### Examples

deepblue\_get\_biosource\_parents(biosource = "Blood")

<span id="page-31-1"></span><span id="page-31-0"></span>deepblue\_get\_biosource\_related *get\_biosource\_related*

#### Description

A BioSource refers to a term describing the origin of a given sample, such as a tissue or cell line. These form a hierarchy in which the children of a BioSource term and its synonyms can be fetched with this command. Children terms are more specific terms that are defined in the imported ontologies. Synonyms are different aliases for the same biosource.

## Usage

```
deepblue_get_biosource_related(biosource = NULL,
 user_key = deepblue_options("user_key"))
```
# Arguments

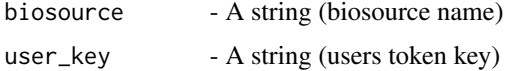

# Value

biosources - A array (related biosources)

## See Also

Other Set the relationship between different biosources: [deepblue\\_get\\_biosource\\_children](#page-29-1), [deepblue\\_get\\_biosource\\_parents](#page-30-1), [deepblue\\_get\\_biosource\\_synonyms](#page-31-2)

#### Examples

deepblue\_get\_biosource\_related(biosource = "Blood")

<span id="page-31-2"></span>deepblue\_get\_biosource\_synonyms *get\_biosource\_synonyms*

## Description

Obtain the synonyms of the specified biosource. Synonyms are different aliases for the same biosource. A BioSource refers to a term describing the origin of a given sample, such as a tissue or cell line.

# <span id="page-32-0"></span>deepblue\_get\_db 33

# Usage

```
deepblue_get_biosource_synonyms(biosource = NULL,
 user_key = deepblue_options("user_key"))
```
# Arguments

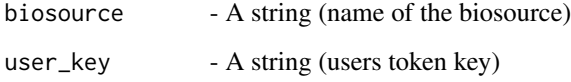

# Value

synonyms - A array (synonyms of the biosource)

#### See Also

Other Set the relationship between different biosources: [deepblue\\_get\\_biosource\\_children](#page-29-1), [deepblue\\_get\\_biosource\\_parents](#page-30-1), [deepblue\\_get\\_biosource\\_related](#page-31-1)

## Examples

deepblue\_get\_biosource\_synonyms(biosource = "prostate gland")

deepblue\_get\_db *Sets up the DeepBlueR cache and returns a filehash db object*

# Description

Sets up the DeepBlueR cache and returns a filehash db object

#### Usage

deepblue\_get\_db()

## Value

A filehash package database

<span id="page-33-1"></span><span id="page-33-0"></span>deepblue\_get\_experiments\_by\_query *get\_experiments\_by\_query*

#### **Description**

List the experiments and annotations that have at least one genomic region in the final query result.

#### Usage

```
deepblue_get_experiments_by_query(query_id = NULL,
 user_key = deepblue_options("user_key"))
```
# Arguments

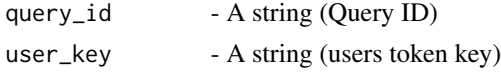

# Value

experiments - A array (List containing experiments names and ids)

# See Also

Other Operating on the data regions: [deepblue\\_aggregate](#page-3-1), [deepblue\\_binning](#page-5-1), [deepblue\\_count\\_regions](#page-11-1), [deepblue\\_coverage](#page-12-1), [deepblue\\_distinct\\_column\\_values](#page-14-1), [deepblue\\_extend](#page-23-1), [deepblue\\_filter\\_regions](#page-26-1), [deepblue\\_flank](#page-28-1), [deepblue\\_get\\_regions](#page-33-2), [deepblue\\_input\\_regions](#page-36-1), [deepblue\\_intersection](#page-37-1), [deepblue\\_merge\\_queries](#page-56-1), [deepblue\\_overlap](#page-59-1), [deepblue\\_query\\_cache](#page-61-1), [deepblue\\_query\\_experiment\\_type](#page-62-1), [deepblue\\_score\\_matrix](#page-63-1), [deepblue\\_select\\_annotations](#page-65-1), [deepblue\\_select\\_experiments](#page-67-1), [deepblue\\_select\\_regions](#page-70-1), [deepblue\\_tiling\\_regions](#page-71-1)

#### Examples

deepblue\_get\_experiments\_by\_query(query\_id = "q12345")

<span id="page-33-2"></span>deepblue\_get\_regions *get\_regions*

#### Description

Trigger the processing of the query's genomic regions. The output is a column based format with columns as defined in the 'output\_format' parameter. Use the command 'info' for verifying the processing status. The 'get\_request\_data' command is used to download the regions using the programmatic interface. Alternatively, results can be download using the URL: http://deepblue.mpiinf.mpg.de/download?r\_id=<request\_id>&key=<user\_key>.

#### <span id="page-34-0"></span>Usage

```
deepblue_get_regions(query_id = NULL, output_format = NULL,
 user_key = deepblue_options("user_key"))
```
## Arguments

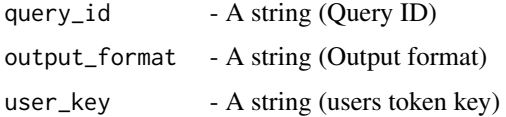

## Value

request\_id - A string (Request ID - Use it to retrieve the result with info() and get\_request\_data())

### See Also

```
Other Operating on the data regions: deepblue_aggregate, deepblue_binning, deepblue_count_regions,
deepblue_coverage, deepblue_distinct_column_values, deepblue_extend, deepblue_filter_regions,
deepblue_flank, deepblue_get_experiments_by_query, deepblue_input_regions, deepblue_intersection,
deepblue_merge_queries, deepblue_overlap, deepblue_query_cache, deepblue_query_experiment_type,
deepblue_score_matrix, deepblue_select_annotations, deepblue_select_experiments, deepblue_select_regions,
deepblue_tiling_regions
```
## Examples

```
data_id = deepblue_select_experiments(
    experiment_name="E002-H3K9ac.narrowPeak.bed")
deepblue_get_regions(query_id =data_id,
   output_format = "CHROMOSOME,START,END")
```
deepblue\_get\_request\_data

*get\_request\_data*

#### Description

Download the requested data. The output can be (i) a string (get\_regions, score\_matrix, and count\_regions), or (ii) a list of ID and names (get\_experiments\_by\_query), or (iii) a struct (coverage).

#### Usage

```
deepblue_get_request_data(request_id = NULL,
 user_key = deepblue_options("user_key"))
```
#### <span id="page-35-0"></span>**Arguments**

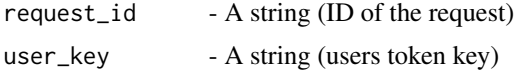

# Value

data - A string or a vector of string (the request data)

#### See Also

Other Requests status information and results: [deepblue\\_list\\_requests](#page-49-1)

#### Examples

```
data_id = deepblue_select_experiments(
   experiment_name="E002-H3K9ac.narrowPeak.bed",
   chromosome="chr1")
request_id = deepblue_get_regions(
   query_id =data_id,
   output_format = "CHROMOSOME,START,END")
deepblue_get_request_data(request_id = request_id)
```
<span id="page-35-1"></span>deepblue\_info *info*

# Description

Information about a DeepBlue data identifier (ID). Any DeepBlue data ID can be queried with this command. For example, it is possible to obtain all available information about an Experiment using its ID, to obtain the actual Request processing status or the information about a Sample. A user can obtain information about him- or herself using the value 'me' in the parameter 'id'. Multiple IDs can be queried in the same operation.

#### Usage

deepblue\_info(id = NULL, user\_key = deepblue\_options("user\_key"))

#### **Arguments**

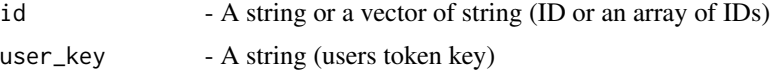

#### Value

information - A array or a vector of array (List of Maps, where each map contains the info of an object.)
Other Commands for all types of data: [deepblue\\_cancel\\_request](#page-6-0), [deepblue\\_is\\_biosource](#page-38-0), [deepblue\\_list\\_in\\_use](#page-47-0), [deepblue\\_name\\_to\\_id](#page-57-0), [deepblue\\_search](#page-64-0)

#### Examples

 $deepblue_info(id = "e30035")$ 

<span id="page-36-0"></span>deepblue\_input\_regions

*input\_regions*

#### Description

Upload a set of genomic regions that can be accessed through a query ID. An interesting use case for this command is to upload a set of custom regions for intersecting with genomic regions in DeepBlue to specifically select regions of interest.

#### Usage

```
deepblue_input_regions(genome = NULL, region_set = NULL,
  user_key = deepblue_options("user_key"))
```
#### Arguments

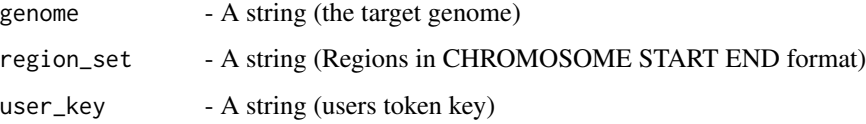

#### Value

id - A string (query id)

#### See Also

Other Operating on the data regions: [deepblue\\_aggregate](#page-3-0), [deepblue\\_binning](#page-5-0), [deepblue\\_count\\_regions](#page-11-0), [deepblue\\_coverage](#page-12-0), [deepblue\\_distinct\\_column\\_values](#page-14-0), [deepblue\\_extend](#page-23-0), [deepblue\\_filter\\_regions](#page-26-0), [deepblue\\_flank](#page-28-0), [deepblue\\_get\\_experiments\\_by\\_query](#page-33-0), [deepblue\\_get\\_regions](#page-33-1), [deepblue\\_intersection](#page-37-0), [deepblue\\_merge\\_queries](#page-56-0), [deepblue\\_overlap](#page-59-0), [deepblue\\_query\\_cache](#page-61-0), [deepblue\\_query\\_experiment\\_type](#page-62-0), [deepblue\\_score\\_matrix](#page-63-0), [deepblue\\_select\\_annotations](#page-65-0), [deepblue\\_select\\_experiments](#page-67-0), [deepblue\\_select\\_regions](#page-70-0), [deepblue\\_tiling\\_regions](#page-71-0)

## Examples

```
regions_set = "chr1 28735 29810
chr1 135124 135563
chr1 327790 328229
chr1 437151 438164
chr1 449273 450544
chr1 533219 534114
chr1 544738 546649
chr1 713984 714547
chr1 762416 763445
chr1 788863 789211"
deepblue_input_regions(genome = "hg19",
   region_set = regions_set)
```
<span id="page-37-0"></span>deepblue\_intersection *intersection*

#### **Description**

Select genomic regions that intersect with at least one region of the second query. This command is a simplified version of the 'overlap' command.

#### Usage

```
deepblue_intersection(query_data_id = NULL, query_filter_id = NULL,
 user_key = deepblue_options("user_key"))
```
#### Arguments

query\_data\_id - A string (query data that will be filtered.) query\_filter\_id - A string (query containing the regions that the regions of the query\_data\_id must overlap.) user\_key - A string (users token key)

#### Value

id - A string (id of the new query)

#### See Also

Other Operating on the data regions: [deepblue\\_aggregate](#page-3-0), [deepblue\\_binning](#page-5-0), [deepblue\\_count\\_regions](#page-11-0), [deepblue\\_coverage](#page-12-0), [deepblue\\_distinct\\_column\\_values](#page-14-0), [deepblue\\_extend](#page-23-0), [deepblue\\_filter\\_regions](#page-26-0), [deepblue\\_flank](#page-28-0), [deepblue\\_get\\_experiments\\_by\\_query](#page-33-0), [deepblue\\_get\\_regions](#page-33-1), [deepblue\\_input\\_regions](#page-36-0), [deepblue\\_merge\\_queries](#page-56-0), [deepblue\\_overlap](#page-59-0), [deepblue\\_query\\_cache](#page-61-0), [deepblue\\_query\\_experiment\\_type](#page-62-0), [deepblue\\_score\\_matrix](#page-63-0), [deepblue\\_select\\_annotations](#page-65-0), [deepblue\\_select\\_experiments](#page-67-0), [deepblue\\_select\\_regions](#page-70-0), [deepblue\\_tiling\\_regions](#page-71-0)

# deepblue\_is\_biosource 39

#### Examples

```
annotation_id = deepblue_select_annotations(
   annotation_name="CpG Islands",
   genome="hg19", chromosome="chr1")
data_id = deepblue_select_experiments(
    experiment_name="E002-H3K9ac.narrowPeak.bed")
deepblue_intersection(query_data_id = annotation_id,
   query_filter_id = data_id)
```
<span id="page-38-0"></span>deepblue\_is\_biosource *is\_biosource*

#### Description

Verify if the name is an existing and valid DeepBlue BioSource name. A BioSource refers to a term describing the origin of a given sample, such as a tissue or cell line.

#### Usage

```
deepblue_is_biosource(biosource = NULL,
 user_key = deepblue_options("user_key"))
```
## Arguments

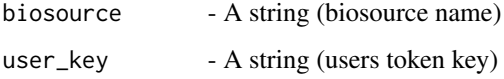

## Value

information - A string or a vector of string (A string containing the biosource name)

## See Also

Other Commands for all types of data: [deepblue\\_cancel\\_request](#page-6-0), [deepblue\\_info](#page-35-0), [deepblue\\_list\\_in\\_use](#page-47-0), [deepblue\\_name\\_to\\_id](#page-57-0), [deepblue\\_search](#page-64-0)

## Examples

deepblue\_is\_biosource(biosource = "blood")

deepblue\_liftover *Lift over region results between Genome Assemblies used in DeepBlue*

## Description

This is a wrapper function for the liftOver function found in the rtracklayer package. For common genome assemblies available in DeepBlue, this function automatically downloads the necessary chain file and calls liftOver.

#### Usage

```
deepblue_liftover(regions, source = "hg19", target = "hg38",
  collapse = TRUE)
```
#### **Arguments**

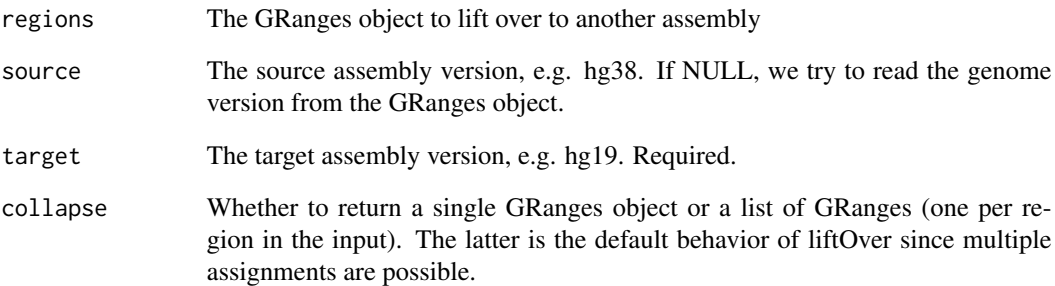

# Value

A GRanges object using the target chromosome positions

# Examples

```
data_id = deepblue_select_experiments(
experiment_name="E002-H3K9ac.narrowPeak.bed", chromosome="chr1")
request_id = deepblue_get_regions(query_id =data_id,
                                 output_format = "CHROMOSOME,START,END")
request_data = deepblue_download_request_data(request_id)
deepblue_liftover(request_data, source = "hg38", target = "hg19")
```
deepblue\_list\_annotations

*list\_annotations*

#### Description

List all annotations of genomic regions currently available in DeepBlue.

#### Usage

```
deepblue_list_annotations(genome = NULL,
 user_key = deepblue_options("user_key"))
```
## Arguments

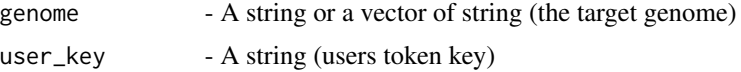

## Value

annotations - A array (annotations names and IDs)

## See Also

Other Inserting and listing annotations: [deepblue\\_find\\_motif](#page-27-0)

#### Examples

```
deepblue_list_annotations(genome = "hg19")
```
<span id="page-40-0"></span>deepblue\_list\_biosources

*list\_biosources*

# Description

List BioSources included in DeepBlue. A BioSource refers to a term describing the origin of a given sample, such as a tissue or cell line. It is possible to filter the BioSources by their extra\_metadata fields content. These fields vary depending on the original data source.

#### Usage

```
deepblue_list_biosources(extra_metadata = NULL,
 user_key = deepblue_options("user_key"))
```
## Arguments

extra\_metadata - A struct (Metadata that must be matched) user\_key - A string (users token key)

## Value

biosources - A array (biosources names and IDS)

## See Also

Other Inserting and listing biosources: [deepblue\\_list\\_similar\\_biosources](#page-51-0)

## Examples

```
deepblue_list_biosources(extra_metadata = list(ontology_id = "UBERON:0002485"))
```
deepblue\_list\_cached\_requests

*List cached requests*

# Description

List cached requests

# Usage

deepblue\_list\_cached\_requests()

# Value

list of request ids that are cached

# Examples

deepblue\_list\_cached\_requests()

deepblue\_list\_column\_types

*list\_column\_types*

# Description

Lists the ColumnTypes included in DeepBlue.

## Usage

```
deepblue_list_column_types(user_key = deepblue_options("user_key"))
```
## Arguments

user\_key - A string (users token key)

## Value

column\_types - A array (column types names and IDS)

#### Examples

deepblue\_list\_column\_types()

<span id="page-42-0"></span>deepblue\_list\_epigenetic\_marks *list\_epigenetic\_marks*

# Description

List Epigenetic Marks included in DeepBlue. This includes histone marks, DNA methylation, DNA sensitivity, etc. It is possible to filter the Epigenetic Marks by their extra\_metadata field content.

## Usage

```
deepblue_list_epigenetic_marks(extra_metadata = NULL,
 user_key = deepblue_options("user_key"))
```
## Arguments

```
extra_metadata - A struct (Metadata that must be matched)
user_key - A string (users token key)
```
# Value

epigenetic\_marks - A array (epigenetic mark names and IDS)

Other Inserting and listing epigenetic marks: [deepblue\\_list\\_similar\\_epigenetic\\_marks](#page-51-1)

## Examples

```
deepblue_list_epigenetic_marks()
```
<span id="page-43-0"></span>deepblue\_list\_experiments *list\_experiments*

# Description

List the DeepBlue Experiments that matches the search criteria defined by this command parameters.

# Usage

```
deepblue_list_experiments(genome = NULL, type = NULL,
 epigenetic_mark = NULL, biosource = NULL, sample = NULL,
  technique = NULL, project = NULL,
 user_key = deepblue_options("user_key"))
```
# Arguments

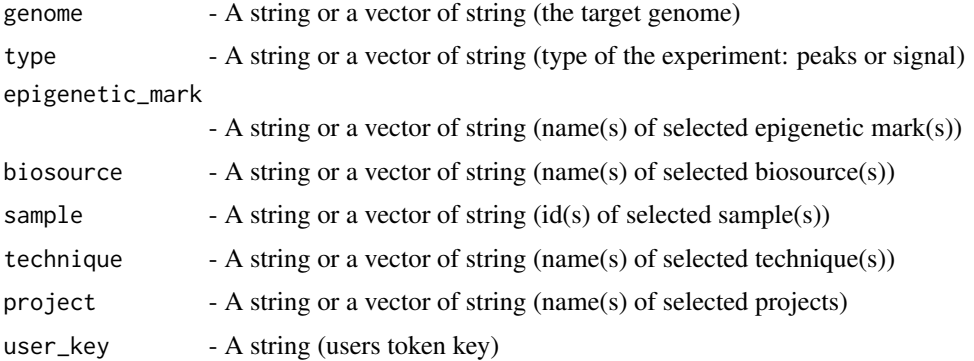

# Value

experiments - A array (experiment names and IDS)

#### See Also

Other Inserting and listing experiments: [deepblue\\_collection\\_experiments\\_count](#page-8-0), [deepblue\\_faceting\\_experiments](#page-25-0), [deepblue\\_list\\_recent\\_experiments](#page-48-0), [deepblue\\_list\\_similar\\_experiments](#page-52-0), [deepblue\\_preview\\_experiment](#page-60-0)

deepblue\_list\_expressions 45

## Examples

```
deepblue_list_experiments(genome = "hg19", type = "peaks",
  epigenetic_mark = "H3K27ac", biosource = "blood")
```
<span id="page-44-0"></span>deepblue\_list\_expressions

*list\_expressions*

# Description

List the Expression currently available in DeepBlue. A expression is a set of data with an identifier and an expression value.

## Usage

```
deepblue_list_expressions(expression_type = NULL, sample_id = NULL,
 replica = NULL, project = NULL, user_key = deepblue_options("user_key"))
```
## Arguments

expression\_type

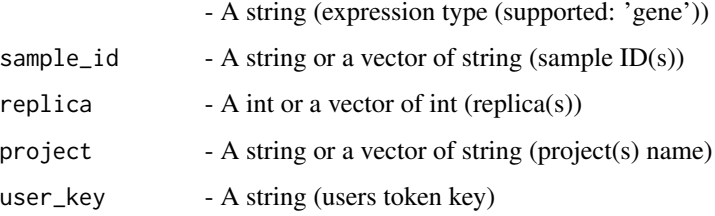

## Value

expressions - A array (expressions names and IDS)

## See Also

Other Expression data: [deepblue\\_select\\_expressions](#page-68-0)

## Examples

deepblue\_list\_expressions(expression\_type='gene')

<span id="page-45-0"></span>deepblue\_list\_genes *list\_genes*

# Description

List the Genes currently available in DeepBlue.

#### Usage

```
deepblue_list_genes(genes = NULL, go_terms = NULL, chromosome = NULL,
  start = NULL, end = NULL, gene_model = NULL,
 user_key = deepblue_options("user_key"))
```
# Arguments

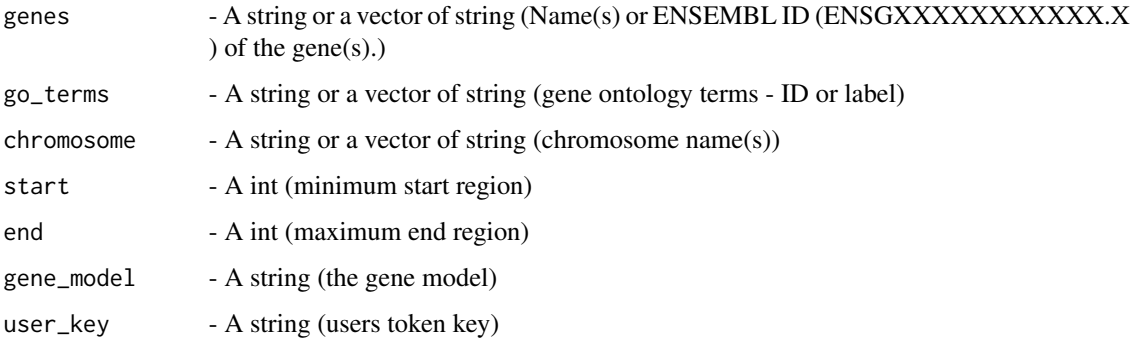

# Value

genes - A array (genes names and its content)

## See Also

Other Gene models and genes identifiers: [deepblue\\_count\\_gene\\_ontology\\_terms](#page-10-0), [deepblue\\_list\\_gene\\_models](#page-46-0), [deepblue\\_select\\_genes](#page-69-0)

# Examples

```
deepblue_list_genes(
  chromosome="chr20",
  start=10000000,
  end=21696620,
gene_model='Gencode v22')
```
<span id="page-46-0"></span>deepblue\_list\_gene\_models

*list\_gene\_models*

## Description

List all the Gene Models currently available in DeepBlue. A gene model is a set of genes usually imported from GENCODE. For example Gencode v22.

#### Usage

```
deepblue_list_gene_models(user_key = deepblue_options("user_key"))
```
## Arguments

user\_key - A string (users token key)

#### Value

gene\_models - A array (gene models names and IDS)

## See Also

Other Gene models and genes identifiers: [deepblue\\_count\\_gene\\_ontology\\_terms](#page-10-0), [deepblue\\_list\\_genes](#page-45-0), [deepblue\\_select\\_genes](#page-69-0)

## Examples

deepblue\_list\_gene\_models()

<span id="page-46-1"></span>deepblue\_list\_genomes *list\_genomes*

#### Description

List Genomes assemblies that are registered in DeepBlue.

#### Usage

```
deepblue_list_genomes(user_key = deepblue_options("user_key"))
```
#### Arguments

user\_key - A string (users token key)

#### Value

genomes - A array (genome names)

#### See Also

Other Inserting and listing genomes: [deepblue\\_chromosomes](#page-7-0), [deepblue\\_list\\_similar\\_genomes](#page-53-0)

#### Examples

deepblue\_list\_genomes()

<span id="page-47-0"></span>deepblue\_list\_in\_use *list\_in\_use*

## Description

List all terms used by the Experiments mandatory metadata that have at least one Experiment or Annotation using them.

#### Usage

```
deepblue_list_in_use(controlled_vocabulary = NULL,
 user_key = deepblue_options("user_key"))
```
## Arguments

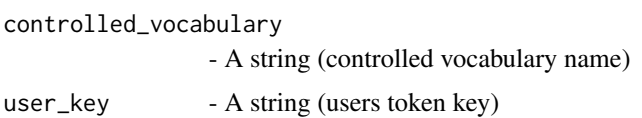

#### Value

terms - A array (controlled\_vocabulary terms with count)

#### See Also

Other Commands for all types of data: [deepblue\\_cancel\\_request](#page-6-0), [deepblue\\_info](#page-35-0), [deepblue\\_is\\_biosource](#page-38-0), [deepblue\\_name\\_to\\_id](#page-57-0), [deepblue\\_search](#page-64-0)

## Examples

deepblue\_list\_in\_use(controlled\_vocabulary = "biosources")

<span id="page-48-1"></span>deepblue\_list\_projects

*list\_projects*

## Description

List Projects included in DeepBlue.

# Usage

```
deepblue_list_projects(user_key = deepblue_options("user_key"))
```
# Arguments

user\_key - A string (users token key)

# Value

projects - A array (project names)

#### See Also

Other Inserting and listing projects: [deepblue\\_list\\_similar\\_projects](#page-54-0)

## Examples

```
deepblue_list_projects()
```
<span id="page-48-0"></span>deepblue\_list\_recent\_experiments *list\_recent\_experiments*

# Description

List the latest Experiments included in DeepBlue that match criteria defined in the parameters. The returned experiments are sorted by insertion date.

# Usage

```
deepblue_list_recent_experiments(days = NULL, genome = NULL,
  epigenetic_mark = NULL, sample = NULL, technique = NULL,
 project = NULL, user_key = deepblue_options("user_key"))
```
## Arguments

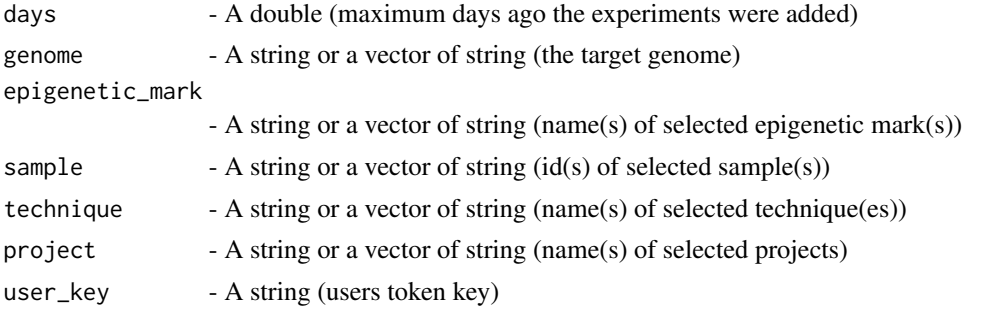

## Value

experiments - A array (names of recent experiments)

#### See Also

Other Inserting and listing experiments: [deepblue\\_collection\\_experiments\\_count](#page-8-0), [deepblue\\_faceting\\_experiments](#page-25-0), [deepblue\\_list\\_experiments](#page-43-0), [deepblue\\_list\\_similar\\_experiments](#page-52-0), [deepblue\\_preview\\_experiment](#page-60-0)

# Examples

```
deepblue_list_recent_experiments(days = 2, genome = "hg19")
```
deepblue\_list\_requests

*list\_requests*

# Description

List the Requests made by the user. It is possible to obtain only the requests of a given state.

# Usage

```
deepblue_list_requests(request_state = NULL,
 user_key = deepblue_options("user_key"))
```
## Arguments

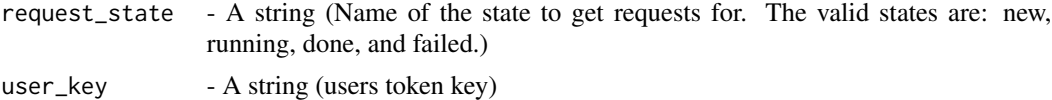

# Value

data\_state - A array (Request-IDs and their state)

Other Requests status information and results: [deepblue\\_get\\_request\\_data](#page-34-0)

# Examples

```
deepblue_list_requests(request_state = 'running')
```
deepblue\_list\_samples *list\_samples*

# Description

List Samples included in DeepBlue. It is possible to filter by the BioSource and by extra\_metadata fields content.

## Usage

```
deepblue_list_samples(biosource = NULL, extra_metadata = NULL,
 user_key = deepblue_options("user_key"))
```
## Arguments

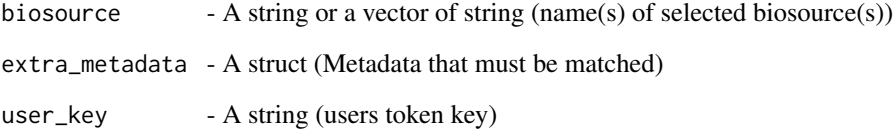

#### Value

samples - A array (samples id with their content)

# Examples

```
deepblue_list_samples(biosource = "Blood")
```
<span id="page-51-0"></span>deepblue\_list\_similar\_biosources *list\_similar\_biosources*

## Description

List all BioSources that have a similar name compared to the provided name. A BioSource refers to a term describing the origin of a given sample, such as a tissue or cell line. The similarity is calculated using the Levenshtein method.

#### Usage

```
deepblue_list_similar_biosources(name = NULL,
 user_key = deepblue_options("user_key"))
```
#### Arguments

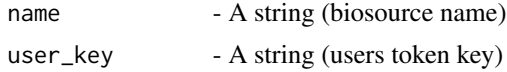

## Value

biosource - A string (biosource name)

#### See Also

Other Inserting and listing biosources: [deepblue\\_list\\_biosources](#page-40-0)

#### Examples

```
deepblue_list_similar_biosources(name = "blood")
```
<span id="page-51-1"></span>deepblue\_list\_similar\_epigenetic\_marks *list\_similar\_epigenetic\_marks*

# Description

List all Epigenetic Marks that have a similar name compared to the provided name. The similarity is calculated using the Levenshtein method.

#### Usage

```
deepblue_list_similar_epigenetic_marks(name = NULL,
 user_key = deepblue_options("user_key"))
```
#### **Arguments**

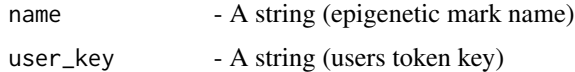

#### Value

epigenetic\_marks - A array (similar epigenetic mark names)

## See Also

Other Inserting and listing epigenetic marks: [deepblue\\_list\\_epigenetic\\_marks](#page-42-0)

# Examples

deepblue\_list\_similar\_epigenetic\_marks(name = "H3k27ac")

<span id="page-52-0"></span>deepblue\_list\_similar\_experiments *list\_similar\_experiments*

#### Description

List all Experiments that have a similar name compared to the provided name. The similarity is calculated using the Levenshtein method.

#### Usage

```
deepblue_list_similar_experiments(name = NULL, genome = NULL,
 user_key = deepblue_options("user_key"))
```
## Arguments

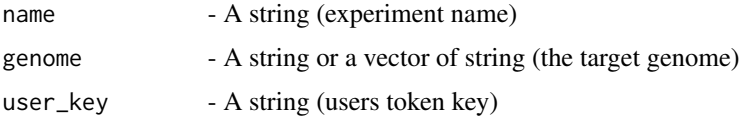

## Value

experiments - A array (similar experiment names)

#### See Also

Other Inserting and listing experiments: [deepblue\\_collection\\_experiments\\_count](#page-8-0), [deepblue\\_faceting\\_experiments](#page-25-0), [deepblue\\_list\\_experiments](#page-43-0), [deepblue\\_list\\_recent\\_experiments](#page-48-0), [deepblue\\_preview\\_experiment](#page-60-0)

## Examples

```
deepblue_list_similar_experiments(name = "blood", genome = "hg19")
```
<span id="page-53-0"></span>deepblue\_list\_similar\_genomes *list\_similar\_genomes*

# Description

Lists all Genomes that have a similar name compared to the provided name. The similarity is calculated using the Levenshtein method.

# Usage

```
deepblue_list_similar_genomes(name = NULL,
 user_key = deepblue_options("user_key"))
```
## Arguments

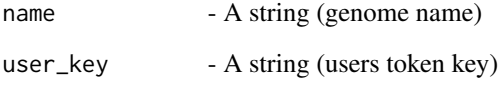

# Value

genomes - A array (similar genome names)

## See Also

Other Inserting and listing genomes: [deepblue\\_chromosomes](#page-7-0), [deepblue\\_list\\_genomes](#page-46-1)

# Examples

```
deepblue_list_similar_genomes(name = "grc")
```
<span id="page-54-0"></span>deepblue\_list\_similar\_projects *list\_similar\_projects*

#### Description

List Projects that have a similar name compared to the provided name. The similarity is calculated using the Levenshtein method.

## Usage

```
deepblue_list_similar_projects(name = NULL,
 user_key = deepblue_options("user_key"))
```
#### Arguments

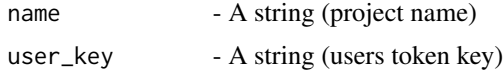

## Value

projects - A array (similar project names)

## See Also

Other Inserting and listing projects: [deepblue\\_list\\_projects](#page-48-1)

## Examples

```
deepblue_list_similar_projects(name = "BLUEPRINT")
```
<span id="page-54-1"></span>deepblue\_list\_similar\_techniques *list\_similar\_techniques*

# Description

List Techniques that have a similar name compared to the provided name. The similarity is calculated using the Levenshtein method.

#### Usage

```
deepblue_list_similar_techniques(name = NULL,
 user_key = deepblue_options("user_key"))
```
## Arguments

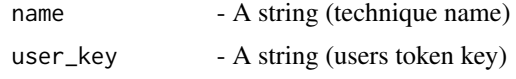

## Value

techniques - A array (similar techniques)

# See Also

Other Inserting and listing techniques: [deepblue\\_list\\_techniques](#page-55-0)

# Examples

deepblue\_list\_similar\_techniques(name = "chip seq")

<span id="page-55-0"></span>deepblue\_list\_techniques

*list\_techniques*

## Description

List the Techniques included in DeepBlue.

## Usage

```
deepblue_list_techniques(user_key = deepblue_options("user_key"))
```
## Arguments

user\_key - A string (users token key)

# Value

techniques - A array (techniques)

# See Also

Other Inserting and listing techniques: [deepblue\\_list\\_similar\\_techniques](#page-54-1)

#### Examples

deepblue\_list\_techniques()

<span id="page-56-0"></span>deepblue\_merge\_queries

*merge\_queries*

#### Description

Merge regions from two queries in a new query.

#### Usage

```
deepblue_merge_queries(query_a_id = NULL, query_b_id = NULL,
  user_key = deepblue_options("user_key"))
```
#### Arguments

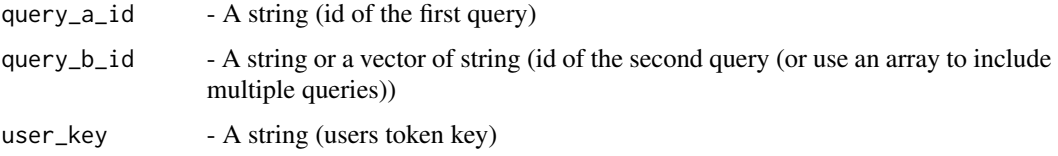

#### Value

id - A string (new query id)

# See Also

Other Operating on the data regions: [deepblue\\_aggregate](#page-3-0), [deepblue\\_binning](#page-5-0), [deepblue\\_count\\_regions](#page-11-0), [deepblue\\_coverage](#page-12-0), [deepblue\\_distinct\\_column\\_values](#page-14-0), [deepblue\\_extend](#page-23-0), [deepblue\\_filter\\_regions](#page-26-0), [deepblue\\_flank](#page-28-0), [deepblue\\_get\\_experiments\\_by\\_query](#page-33-0), [deepblue\\_get\\_regions](#page-33-1), [deepblue\\_input\\_regions](#page-36-0), [deepblue\\_intersection](#page-37-0), [deepblue\\_overlap](#page-59-0), [deepblue\\_query\\_cache](#page-61-0), [deepblue\\_query\\_experiment\\_type](#page-62-0), [deepblue\\_score\\_matrix](#page-63-0), [deepblue\\_select\\_annotations](#page-65-0), [deepblue\\_select\\_experiments](#page-67-0), [deepblue\\_select\\_regions](#page-70-0), [deepblue\\_tiling\\_regions](#page-71-0)

# Examples

```
annotation_id = deepblue_select_annotations(
    annotation_name="CpG Islands",
    genome="hg19", chromosome="chr1")
data_id = deepblue_select_experiments(
   experiment_name="E002-H3K9ac.narrowPeak.bed")
deepblue_merge_queries(
   query_a_id = annotation_id,
   query_b_id = data_id)
```
deepblue\_meta\_data\_to\_table

*Convert XML structured meta data to table format*

## Description

Convert XML structured meta data to table format

# Usage

```
deepblue_meta_data_to_table(ids, user_key = deepblue_options("user_key"))
```
## Arguments

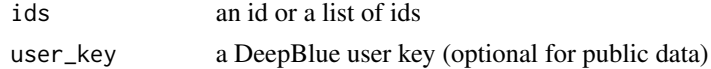

# Value

a data frame with meta data

# Examples

```
#works for sample ids
deepblue_meta_data_to_table(list("s2694", "s2695"))
```

```
#or experiment ids
deepblue_meta_data_to_table(list("e30035", "e30036"))
```
<span id="page-57-0"></span>deepblue\_name\_to\_id *name\_to\_id*

#### Description

Obtain the data ID(s) from the informed data name(s).

#### Usage

```
deepblue_name_to_id(name = NULL, collection = NULL,
 user_key = deepblue_options("user_key"))
```
#### Arguments

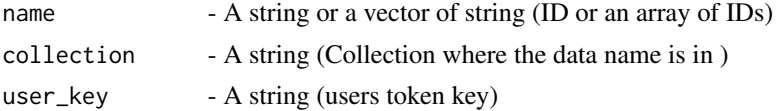

# deepblue\_options 59

# Value

information - A array or a vector of array (List of IDs.)

# See Also

Other Commands for all types of data: [deepblue\\_cancel\\_request](#page-6-0), [deepblue\\_info](#page-35-0), [deepblue\\_is\\_biosource](#page-38-0), [deepblue\\_list\\_in\\_use](#page-47-0), [deepblue\\_search](#page-64-0)

# Examples

```
deepblue_name_to_id("E002-H3K9ac.narrowPeak.bed", "experiments")
deepblue_name_to_id("prostate duct", "biosources")
deepblue_name_to_id("DNA Methylation", "Epigenetic_marks")
```
deepblue\_options *options*

## Description

options manager from the settings package

## Usage

deepblue\_options(..., .\_\_defaults = FALSE, .\_\_reset = FALSE)

## Arguments

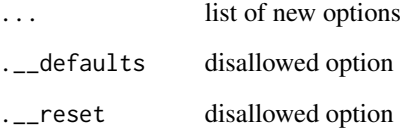

## Value

default options

<span id="page-59-0"></span>deepblue\_overlap *overlap*

#### Description

Select genomic regions that overlap or not overlap with with the specified number of regions of the second query. Important: This command is still experimental and changes may occour.

#### Usage

```
deepblue_overlap(query_data_id = NULL, query_filter_id = NULL,
 overlap = NULL, amount = NULL, amount_type = NULL,
 user_key = deepblue_options("user_key"))
```
## Arguments

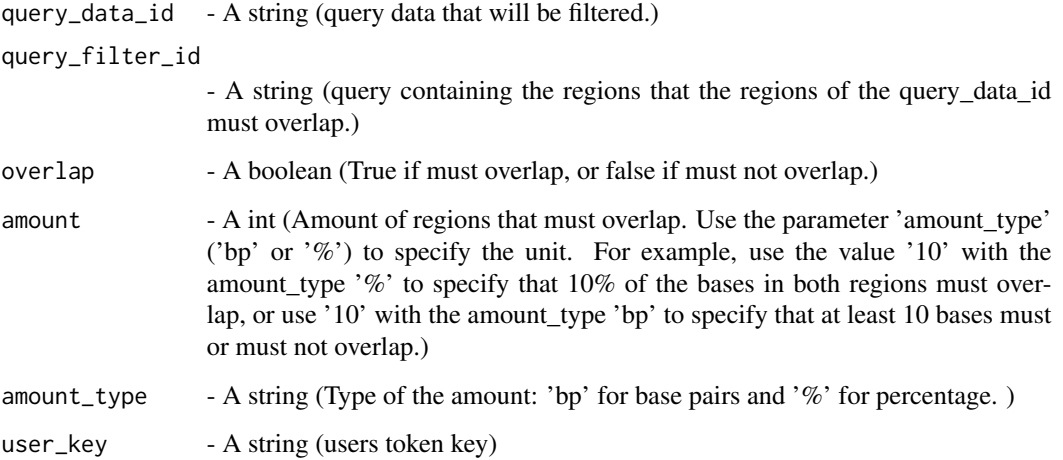

#### Value

id - A string (id of the new query)

#### See Also

Other Operating on the data regions: [deepblue\\_aggregate](#page-3-0), [deepblue\\_binning](#page-5-0), [deepblue\\_count\\_regions](#page-11-0), [deepblue\\_coverage](#page-12-0), [deepblue\\_distinct\\_column\\_values](#page-14-0), [deepblue\\_extend](#page-23-0), [deepblue\\_filter\\_regions](#page-26-0), [deepblue\\_flank](#page-28-0), [deepblue\\_get\\_experiments\\_by\\_query](#page-33-0), [deepblue\\_get\\_regions](#page-33-1), [deepblue\\_input\\_regions](#page-36-0), [deepblue\\_intersection](#page-37-0), [deepblue\\_merge\\_queries](#page-56-0), [deepblue\\_query\\_cache](#page-61-0), [deepblue\\_query\\_experiment\\_type](#page-62-0), [deepblue\\_score\\_matrix](#page-63-0), [deepblue\\_select\\_annotations](#page-65-0), [deepblue\\_select\\_experiments](#page-67-0), [deepblue\\_select\\_regions](#page-70-0), [deepblue\\_tiling\\_regions](#page-71-0)

#### Examples

```
annotation_id = deepblue_select_annotations(
   annotation_name="CpG Islands",
   genome="hg19", chromosome="chr1")
experiment_id = deepblue_select_experiments(
    experiment_name="S00XDKH1.ERX712765.H3K27ac.bwa.GRCh38.20150527.bed")
deepblue_overlap(query_data_id = experiment_id, query_filter_id = annotation_id,
   overlap = TRUE, amount=10, amount_type="%")
```
<span id="page-60-0"></span>deepblue\_preview\_experiment

*preview\_experiment*

#### Description

List the DeepBlue Experiments that matches the search criteria defined by this command parameters.

## Usage

```
deepblue_preview_experiment(experiment_name = NULL,
 user_key = deepblue_options("user_key"))
```
#### Arguments

experiment\_name - A string (name(s) of selected experiment(s)) user\_key - A string (users token key)

#### Value

experiment - A string (experiment's regions)

## See Also

Other Inserting and listing experiments: [deepblue\\_collection\\_experiments\\_count](#page-8-0), [deepblue\\_faceting\\_experiments](#page-25-0), [deepblue\\_list\\_experiments](#page-43-0), [deepblue\\_list\\_recent\\_experiments](#page-48-0), [deepblue\\_list\\_similar\\_experiments](#page-52-0)

#### Examples

deepblue\_preview\_experiment('S00JJRH1.ERX683143.H3K4me3.bwa.GRCh38.20150527.bed')

<span id="page-61-0"></span>deepblue\_query\_cache *query\_cache*

#### Description

Cache a query result in DeepBlue memory. This command is useful when the same query ID is used multiple times in different requests. The command is an advice for DeepBlue to cache the query result and there is no guarantee that this query data access will be faster.

#### Usage

```
deepblue_query_cache(query_id = NULL, cache = NULL,
  user_key = deepblue_options("user_key"))
```
#### Arguments

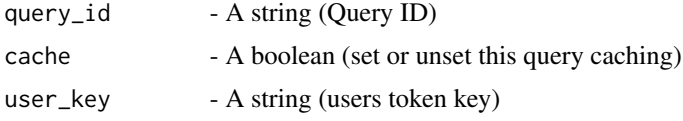

# Value

information - A string (New query ID.)

#### See Also

Other Operating on the data regions: [deepblue\\_aggregate](#page-3-0), [deepblue\\_binning](#page-5-0), [deepblue\\_count\\_regions](#page-11-0), [deepblue\\_coverage](#page-12-0), [deepblue\\_distinct\\_column\\_values](#page-14-0), [deepblue\\_extend](#page-23-0), [deepblue\\_filter\\_regions](#page-26-0), [deepblue\\_flank](#page-28-0), [deepblue\\_get\\_experiments\\_by\\_query](#page-33-0), [deepblue\\_get\\_regions](#page-33-1), [deepblue\\_input\\_regions](#page-36-0), [deepblue\\_intersection](#page-37-0), [deepblue\\_merge\\_queries](#page-56-0), [deepblue\\_overlap](#page-59-0), [deepblue\\_query\\_experiment\\_type](#page-62-0), [deepblue\\_score\\_matrix](#page-63-0), [deepblue\\_select\\_annotations](#page-65-0), [deepblue\\_select\\_experiments](#page-67-0), [deepblue\\_select\\_regions](#page-70-0), [deepblue\\_tiling\\_regions](#page-71-0)

## Examples

```
annotation_id = deepblue_select_annotations(
    annotation_name="CpG Islands",
   genome="hg19", chromosome="chr1")
data_id = deepblue_select_experiments(
    experiment_name="E002-H3K9ac.narrowPeak.bed")
merged_regions = deepblue_merge_queries(
    query_a_id = annotation_id,
    query_b_id = data_id)
deepblue_query_cache(
    query_id = merged_regions, cache = TRUE)
```
<span id="page-62-0"></span>deepblue\_query\_experiment\_type

*query\_experiment\_type*

#### Description

Filter the query ID for regions associated with experiments of a given type. For example, it is possible to select only peaks using this command with the 'peaks' parameter.

#### Usage

```
deepblue_query_experiment_type(query_id = NULL, type = NULL,
  user_key = deepblue_options("user_key"))
```
#### Arguments

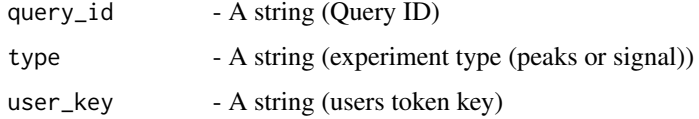

#### Value

information - A string (New query ID.)

# See Also

Other Operating on the data regions: [deepblue\\_aggregate](#page-3-0), [deepblue\\_binning](#page-5-0), [deepblue\\_count\\_regions](#page-11-0), [deepblue\\_coverage](#page-12-0), [deepblue\\_distinct\\_column\\_values](#page-14-0), [deepblue\\_extend](#page-23-0), [deepblue\\_filter\\_regions](#page-26-0), [deepblue\\_flank](#page-28-0), [deepblue\\_get\\_experiments\\_by\\_query](#page-33-0), [deepblue\\_get\\_regions](#page-33-1), [deepblue\\_input\\_regions](#page-36-0), [deepblue\\_intersection](#page-37-0), [deepblue\\_merge\\_queries](#page-56-0), [deepblue\\_overlap](#page-59-0), [deepblue\\_query\\_cache](#page-61-0), [deepblue\\_score\\_matrix](#page-63-0), [deepblue\\_select\\_annotations](#page-65-0), [deepblue\\_select\\_experiments](#page-67-0), [deepblue\\_select\\_regions](#page-70-0), [deepblue\\_tiling\\_regions](#page-71-0)

# Examples

```
h3k27ac_regions = deepblue_select_regions(
   genome ='GRCh38',
    epigenetic_mark ='H3k27ac',
   project ='BLUEPRINT Epigenome',
   chromosome ='chr1')
deepblue_query_experiment_type(
   query_id = h3k27ac_regions,
    type = "peaks")
```
deepblue\_reset\_options

*Reset DeepBlueR options*

## Description

Reset DeepBlueR options

# Usage

deepblue\_reset\_options(new\_options = NULL)

#### Arguments

new\_options list of new options that should be used. default options if NULL

## Value

new (default) options

# Examples

deepblue\_reset\_options()

<span id="page-63-0"></span>deepblue\_score\_matrix *score\_matrix*

## Description

Build a matrix containing the aggregation result of the the experiments data by the aggregation boundaries.

#### Usage

```
deepblue_score_matrix(experiments_columns = NULL,
  aggregation_function = NULL, aggregation_regions_id = NULL,
 user_key = deepblue_options("user_key"))
```
#### Arguments

experiments\_columns

- A struct (map with experiments names and columns to be processed. Example : 'wgEncodeBroadHistoneDnd41H3k27acSig.wig':'VALUE', 'wgEncode-BroadHistoneCd20ro01794H3k27acSig.wig':'VALUE')

# deepblue\_search 65

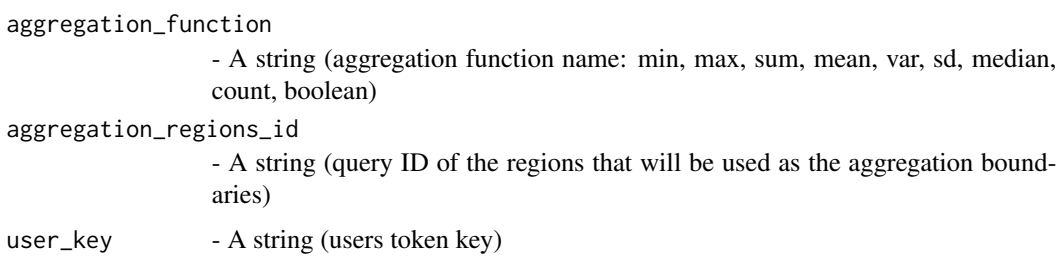

#### Value

score\_matrix - A string (the score matrix containing the summarized data)

# See Also

Other Operating on the data regions: [deepblue\\_aggregate](#page-3-0), [deepblue\\_binning](#page-5-0), [deepblue\\_count\\_regions](#page-11-0), [deepblue\\_coverage](#page-12-0), [deepblue\\_distinct\\_column\\_values](#page-14-0), [deepblue\\_extend](#page-23-0), [deepblue\\_filter\\_regions](#page-26-0), [deepblue\\_flank](#page-28-0), [deepblue\\_get\\_experiments\\_by\\_query](#page-33-0), [deepblue\\_get\\_regions](#page-33-1), [deepblue\\_input\\_regions](#page-36-0), [deepblue\\_intersection](#page-37-0), [deepblue\\_merge\\_queries](#page-56-0), [deepblue\\_overlap](#page-59-0), [deepblue\\_query\\_cache](#page-61-0), [deepblue\\_query\\_experiment\\_type](#page-62-0), [deepblue\\_select\\_annotations](#page-65-0), [deepblue\\_select\\_experiments](#page-67-0), [deepblue\\_select\\_regions](#page-70-0), [deepblue\\_tiling\\_regions](#page-71-0)

## Examples

```
tiling_regions = deepblue_tiling_regions(
    size=100000, genome="mm10", chromosome="chr1")
deepblue_score_matrix(
   experiments_columns =
       list(ENCFF721EKA="VALUE", ENCFF781VVH="VALUE"),
 aggregation_function = "mean",
 aggregation_regions_id = tiling_regions)
```
<span id="page-64-0"></span>deepblue\_search *search*

#### Description

Search all data of all types for the given keyword. A minus (-) character in front of a keyword searches for data without the given keyword. The search can be restricted to the following data types are: Annotations, Biosources, Column\_types, Epigenetic\_marks, Experiments, Genomes, Gene models, Gene expressions, Genes, Gene ontology, Projects, Samples, Techniques, Tilings.

#### Usage

```
deepblue_search(keyword = NULL, type = NULL,
 user_key = deepblue_options("user_key"))
```
## Arguments

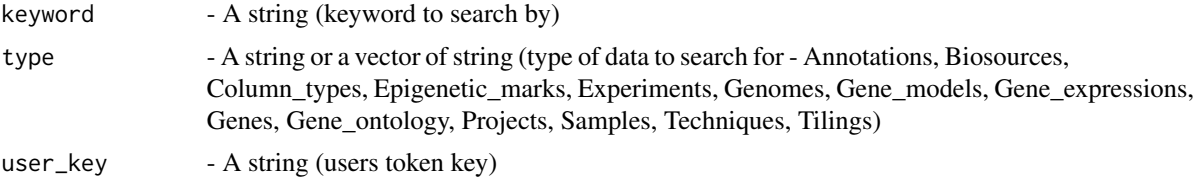

# Value

results - A array (search results as [id, name, type])

## See Also

Other Commands for all types of data: [deepblue\\_cancel\\_request](#page-6-0), [deepblue\\_info](#page-35-0), [deepblue\\_is\\_biosource](#page-38-0), [deepblue\\_list\\_in\\_use](#page-47-0), [deepblue\\_name\\_to\\_id](#page-57-0)

## Examples

```
deepblue_search(keyword = "DNA Methylation BLUEPRINT",
    type = "experiments")
```
<span id="page-65-0"></span>deepblue\_select\_annotations

*select\_annotations*

# Description

Select regions from the Annotations that match the selection criteria.

## Usage

```
deepblue_select_annotations(annotation_name = NULL, genome = NULL,
 chromosome = NULL, start = NULL, end = NULL,
 user_key = deepblue_options("user_key"))
```
# Arguments

annotation\_name

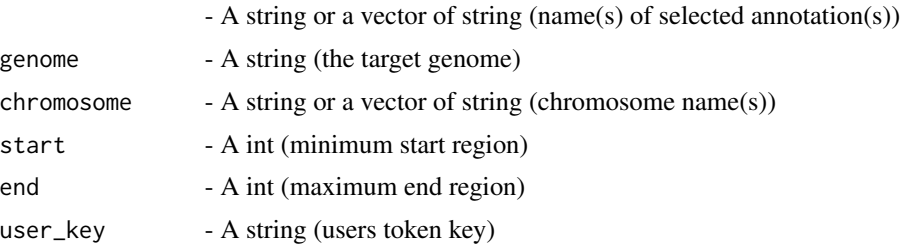

## Value

id - A string (query id)

# See Also

Other Operating on the data regions: [deepblue\\_aggregate](#page-3-0), [deepblue\\_binning](#page-5-0), [deepblue\\_count\\_regions](#page-11-0), [deepblue\\_coverage](#page-12-0), [deepblue\\_distinct\\_column\\_values](#page-14-0), [deepblue\\_extend](#page-23-0), [deepblue\\_filter\\_regions](#page-26-0), [deepblue\\_flank](#page-28-0), [deepblue\\_get\\_experiments\\_by\\_query](#page-33-0), [deepblue\\_get\\_regions](#page-33-1), [deepblue\\_input\\_regions](#page-36-0), [deepblue\\_intersection](#page-37-0), [deepblue\\_merge\\_queries](#page-56-0), [deepblue\\_overlap](#page-59-0), [deepblue\\_query\\_cache](#page-61-0), [deepblue\\_query\\_experiment\\_type](#page-62-0), [deepblue\\_score\\_matrix](#page-63-0), [deepblue\\_select\\_experiments](#page-67-0), [deepblue\\_select\\_regions](#page-70-0), [deepblue\\_tiling\\_regions](#page-71-0)

## Examples

```
deepblue_select_annotations(
    annotation_name = "Cpg Islands",
   genome = "hg19",
   chromosome = "chr1",
    start = 0,
    end = 2000000)
```
deepblue\_select\_column

*select column*

## Description

A utility command that creates a list of experiments in which a specific column is selected. Such a list is needed as input for deepblue\_score\_matrix.

#### Usage

```
deepblue_select_column(experiments, column,
 user_key = deepblue_options("user_key"))
```
#### Arguments

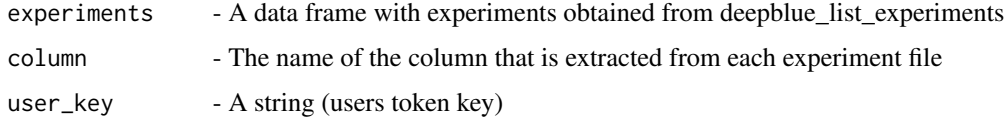

## Value

A list of experiments with the selected column

[deepblue\\_score\\_matrix](#page-63-0)

[deepblue\\_list\\_experiments](#page-43-0)

Other Utilities for information processing: [deepblue\\_diff](#page-13-0)

## Examples

```
blueprint_DNA_meth <- deepblue_list_experiments(
genome = "GRCh38",
epigenetic_mark = "DNA Methylation",
technique = "Bisulfite-Seq",
project = "BLUEPRINT EPIGENOME")
blueprint_DNA_meth <- blueprint_DNA_meth[grep("bs_call",
 deepblue_extract_names(blueprint_DNA_meth)),]
exp_columns <- deepblue_select_column(blueprint_DNA_meth, "VALUE")
```
<span id="page-67-0"></span>deepblue\_select\_experiments

*select\_experiments*

## Description

Selects regions from Experiments by the experiments names.

#### Usage

```
deepblue_select_experiments(experiment_name = NULL, chromosome = NULL,
  start = NULL, end = NULL, user_key = deepblue_options("user_key"))
```
#### Arguments

experiment\_name

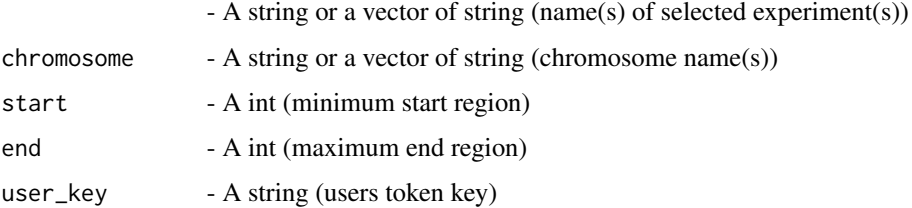

#### Value

id - A string (query id)

Other Operating on the data regions: [deepblue\\_aggregate](#page-3-0), [deepblue\\_binning](#page-5-0), [deepblue\\_count\\_regions](#page-11-0), [deepblue\\_coverage](#page-12-0), [deepblue\\_distinct\\_column\\_values](#page-14-0), [deepblue\\_extend](#page-23-0), [deepblue\\_filter\\_regions](#page-26-0), [deepblue\\_flank](#page-28-0), [deepblue\\_get\\_experiments\\_by\\_query](#page-33-0), [deepblue\\_get\\_regions](#page-33-1), [deepblue\\_input\\_regions](#page-36-0), [deepblue\\_intersection](#page-37-0), [deepblue\\_merge\\_queries](#page-56-0), [deepblue\\_overlap](#page-59-0), [deepblue\\_query\\_cache](#page-61-0), [deepblue\\_query\\_experiment\\_type](#page-62-0), [deepblue\\_score\\_matrix](#page-63-0), [deepblue\\_select\\_annotations](#page-65-0), [deepblue\\_select\\_regions](#page-70-0), [deepblue\\_tiling\\_regions](#page-71-0)

## Examples

```
deepblue_select_experiments(
experiment_name = c("E002-H3K9ac.narrowPeak.bed",
"E001-H3K4me3.gappedPeak.bed")
\mathcal{L}
```
<span id="page-68-0"></span>deepblue\_select\_expressions *select\_expressions*

#### **Description**

Select expressions (by their name or ID) as genomic regions from the specified model.

## Usage

```
deepblue_select_expressions(expression_type = NULL, sample_ids = NULL,
  replicas = NULL, identifiers = NULL, projects = NULL,
 gene_model = NULL, user_key = deepblue_options("user_key"))
```
## **Arguments**

expression\_type

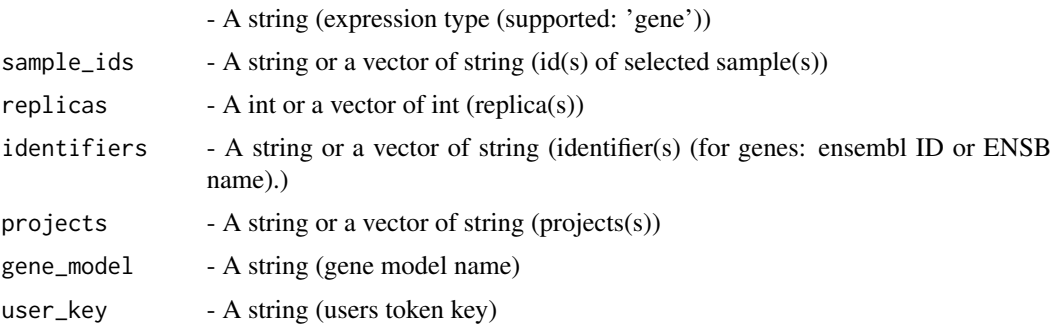

## Value

id - A string (query id)

Other Expression data: [deepblue\\_list\\_expressions](#page-44-0)

#### Examples

```
genes_names =
   c('CCR1', 'CD164', 'CD1D', 'CD2', 'CD34', 'CD3G', 'CD44')
deepblue_select_expressions(
   expression_type="gene",
   sample_ids="s10205",
   identifiers = genes_names,
   gene_model = "gencode v23")
```
<span id="page-69-0"></span>deepblue\_select\_genes *select\_genes*

# Description

Select genes (by their name or ID) as genomic regions from the specified gene model.

# Usage

```
deepblue_select_genes(genes = NULL, go_terms = NULL, gene_model = NULL,
 chromosome = NULL, start = NULL, end = NULL,
 user_key = deepblue_options("user_key"))
```
#### Arguments

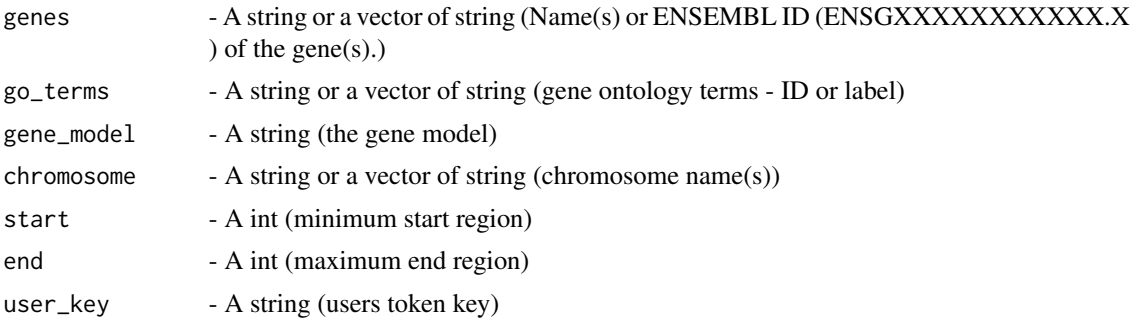

# Value

id - A string (query id)

## See Also

Other Gene models and genes identifiers: [deepblue\\_count\\_gene\\_ontology\\_terms](#page-10-0), [deepblue\\_list\\_gene\\_models](#page-46-0), [deepblue\\_list\\_genes](#page-45-0)

# deepblue\_select\_regions 71

# Examples

```
genes_names =
   c('CCR1', 'CD164', 'CD1D', 'CD2', 'CD34', 'CD3G', 'CD44')
deepblue_select_genes(
   genes = genes_names,
   gene_model = "gencode v23")
```
<span id="page-70-0"></span>deepblue\_select\_regions

*select\_regions*

# Description

Selects Experiment regions that matches the criteria informed by the operation parameters.

# Usage

```
deepblue_select_regions(experiment_name = NULL, genome = NULL,
  epigenetic_mark = NULL, sample_id = NULL, technique = NULL,
 project = NULL, chromosomes = NULL, start = NULL, end = NULL,
 user_key = deepblue_options("user_key"))
```
#### Arguments

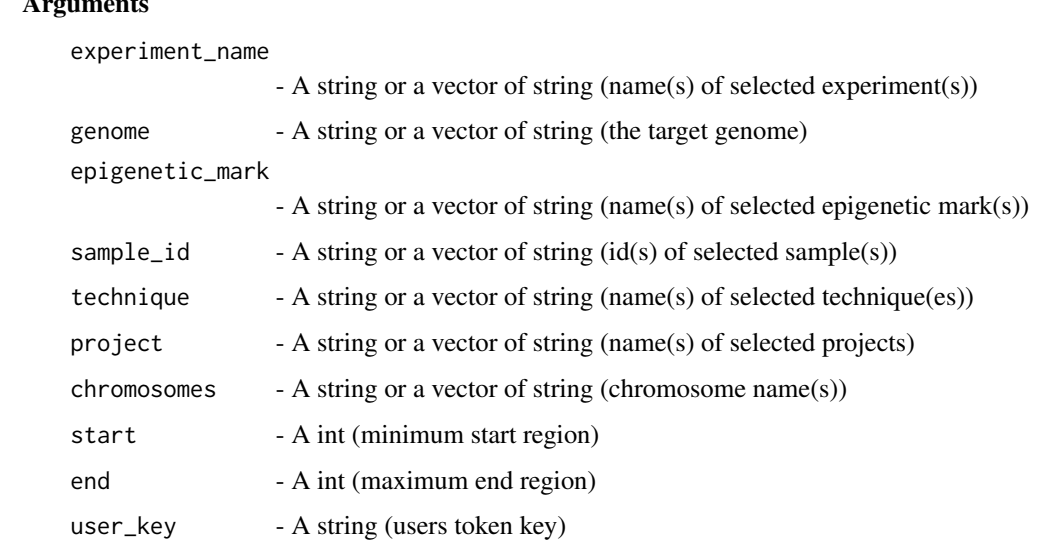

#### Value

id - A string (query id)

Other Operating on the data regions: [deepblue\\_aggregate](#page-3-0), [deepblue\\_binning](#page-5-0), [deepblue\\_count\\_regions](#page-11-0), [deepblue\\_coverage](#page-12-0), [deepblue\\_distinct\\_column\\_values](#page-14-0), [deepblue\\_extend](#page-23-0), [deepblue\\_filter\\_regions](#page-26-0), [deepblue\\_flank](#page-28-0), [deepblue\\_get\\_experiments\\_by\\_query](#page-33-0), [deepblue\\_get\\_regions](#page-33-1), [deepblue\\_input\\_regions](#page-36-0), [deepblue\\_intersection](#page-37-0), [deepblue\\_merge\\_queries](#page-56-0), [deepblue\\_overlap](#page-59-0), [deepblue\\_query\\_cache](#page-61-0), [deepblue\\_query\\_experiment\\_type](#page-62-0), [deepblue\\_score\\_matrix](#page-63-0), [deepblue\\_select\\_annotations](#page-65-0), [deepblue\\_select\\_experiments](#page-67-0), [deepblue\\_tiling\\_regions](#page-71-0)

## Examples

```
deepblue_select_regions(
   genome="hg19",
   epigenetic_mark = "H3K27ac",
   project = " BLUEPRINT Epigenome")
```
<span id="page-71-0"></span>deepblue\_tiling\_regions *tiling\_regions*

## **Description**

Generate tiling regions across the genome chromosomes. The idea is to "bin" genomic regions systematically in order to obtain discrete regions over which one can aggregate. Using the 'score\_matrix' command, these bins (tiles) can be compared directly across experiments.

## Usage

```
deepblue_tiling_regions(size = NULL, genome = NULL, chromosome = NULL,
 user_key = deepblue_options("user_key"))
```
# Arguments

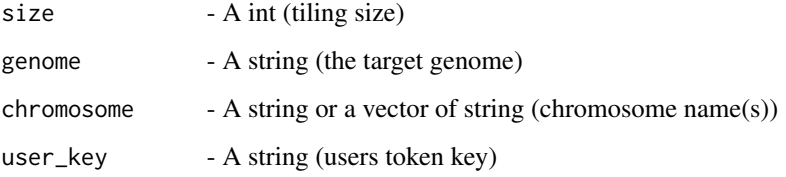

#### Value

id - A string (query id)
## <span id="page-72-0"></span>See Also

Other Operating on the data regions: [deepblue\\_aggregate](#page-3-0), [deepblue\\_binning](#page-5-0), [deepblue\\_count\\_regions](#page-11-0), [deepblue\\_coverage](#page-12-0), [deepblue\\_distinct\\_column\\_values](#page-14-0), [deepblue\\_extend](#page-23-0), [deepblue\\_filter\\_regions](#page-26-0), [deepblue\\_flank](#page-28-0), [deepblue\\_get\\_experiments\\_by\\_query](#page-33-0), [deepblue\\_get\\_regions](#page-33-1), [deepblue\\_input\\_regions](#page-36-0), [deepblue\\_intersection](#page-37-0), [deepblue\\_merge\\_queries](#page-56-0), [deepblue\\_overlap](#page-59-0), [deepblue\\_query\\_cache](#page-61-0), [deepblue\\_query\\_experiment\\_type](#page-62-0), [deepblue\\_score\\_matrix](#page-63-0), [deepblue\\_select\\_annotations](#page-65-0), [deepblue\\_select\\_experiments](#page-67-0), [deepblue\\_select\\_regions](#page-70-0)

## Examples

```
deepblue_tiling_regions(
  size = 10000,
  genome = "hg19",
  chromosome = "chr1")
```
deepblue\_wait\_request *deepblue\_wait\_request*

#### Description

Process the user request. Takes in three parameters; requested regions, sleep time, and user key.

#### Usage

```
deepblue_wait_request(request_id, sleep_time = 1,
user_key = deepblue_options("user_key"))
```
## Arguments

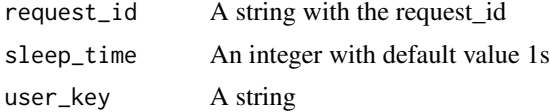

### Value

request\_id info

# Index

deepblue\_aggregate, [4,](#page-3-1) *[6](#page-5-1)*, *[12,](#page-11-1) [13](#page-12-1)*, *[15](#page-14-1)*, *[24](#page-23-1)*, *[27](#page-26-1)*, *[29](#page-28-1)*, *[34,](#page-33-2) [35](#page-34-0)*, *[37,](#page-36-1) [38](#page-37-1)*, *[57](#page-56-1)*, *[60](#page-59-1)*, *[62,](#page-61-1) [63](#page-62-1)*, *[65](#page-64-0)*, *[67](#page-66-0)*, *[69](#page-68-0)*, *[72,](#page-71-0) [73](#page-72-0)* deepblue\_batch\_export\_results, [5](#page-4-0) deepblue\_binning, *[5](#page-4-0)*, [6,](#page-5-1) *[12,](#page-11-1) [13](#page-12-1)*, *[15](#page-14-1)*, *[24](#page-23-1)*, *[27](#page-26-1)*, *[29](#page-28-1)*, *[34,](#page-33-2) [35](#page-34-0)*, *[37,](#page-36-1) [38](#page-37-1)*, *[57](#page-56-1)*, *[60](#page-59-1)*, *[62,](#page-61-1) [63](#page-62-1)*, *[65](#page-64-0)*, *[67](#page-66-0)*, *[69](#page-68-0)*, *[72,](#page-71-0) [73](#page-72-0)* deepblue\_cache\_status, [7](#page-6-0) deepblue\_cancel\_request, [7,](#page-6-0) *[37](#page-36-1)*, *[39](#page-38-0)*, *[48](#page-47-0)*, *[59](#page-58-0)*, *[66](#page-65-1)* deepblue\_chromosomes, [8,](#page-7-0) *[48](#page-47-0)*, *[54](#page-53-0)* deepblue\_clear\_cache, [9](#page-8-0) deepblue\_collection\_experiments\_count, [9,](#page-8-0) *[27](#page-26-1)*, *[44](#page-43-0)*, *[50](#page-49-0)*, *[53](#page-52-0)*, *[61](#page-60-0)* deepblue\_commands, [10,](#page-9-0) *[17](#page-16-0)* deepblue\_count\_gene\_ontology\_terms, [11,](#page-10-0) *[46,](#page-45-0) [47](#page-46-0)*, *[70](#page-69-0)* deepblue\_count\_regions, *[5,](#page-4-0) [6](#page-5-1)*, [12,](#page-11-1) *[13](#page-12-1)*, *[15](#page-14-1)*, *[24](#page-23-1)*, *[27](#page-26-1)*, *[29](#page-28-1)*, *[34,](#page-33-2) [35](#page-34-0)*, *[37,](#page-36-1) [38](#page-37-1)*, *[57](#page-56-1)*, *[60](#page-59-1)*, *[62,](#page-61-1) [63](#page-62-1)*, *[65](#page-64-0)*, *[67](#page-66-0)*, *[69](#page-68-0)*, *[72,](#page-71-0) [73](#page-72-0)* deepblue\_coverage, *[5,](#page-4-0) [6](#page-5-1)*, *[12](#page-11-1)*, [13,](#page-12-1) *[15](#page-14-1)*, *[24](#page-23-1)*, *[27](#page-26-1)*, *[29](#page-28-1)*, *[34,](#page-33-2) [35](#page-34-0)*, *[37,](#page-36-1) [38](#page-37-1)*, *[57](#page-56-1)*, *[60](#page-59-1)*, *[62,](#page-61-1) [63](#page-62-1)*, *[65](#page-64-0)*, *[67](#page-66-0)*, *[69](#page-68-0)*, *[72,](#page-71-0) [73](#page-72-0)* deepblue\_delete\_request\_from\_cache, [14](#page-13-0) deepblue\_diff, [14,](#page-13-0) *[68](#page-67-1)* deepblue\_distinct\_column\_values, *[5,](#page-4-0) [6](#page-5-1)*, *[12,](#page-11-1) [13](#page-12-1)*, [15,](#page-14-1) *[24](#page-23-1)*, *[27](#page-26-1)*, *[29](#page-28-1)*, *[34,](#page-33-2) [35](#page-34-0)*, *[37,](#page-36-1) [38](#page-37-1)*, *[57](#page-56-1)*, *[60](#page-59-1)*, *[62,](#page-61-1) [63](#page-62-1)*, *[65](#page-64-0)*, *[67](#page-66-0)*, *[69](#page-68-0)*, *[72,](#page-71-0) [73](#page-72-0)* deepblue\_download\_request\_data, [16](#page-15-0) deepblue\_download\_request\_data,DeepBlueCommand-method, *[27](#page-26-1)*, *[29](#page-28-1)*, *[34](#page-33-2)*, [34,](#page-33-2) *[37,](#page-36-1) [38](#page-37-1)*, *[57](#page-56-1)*, *[60](#page-59-1)*, *[62,](#page-61-1) [63](#page-62-1)*, [17](#page-16-0) deepblue\_echo, *[10](#page-9-0)*, [17](#page-16-0) deepblue\_enrich\_regions\_fast, [18,](#page-17-0) *[19,](#page-18-0) [20](#page-19-0)* deepblue\_enrich\_regions\_go\_terms, *[18](#page-17-0)*, [19,](#page-18-0) *[20](#page-19-0)* deepblue\_enrich\_regions\_overlap, *[18,](#page-17-0) [19](#page-18-0)*, [20](#page-19-0) deepblue\_export\_bed, [21](#page-20-0) deepblue\_export\_meta\_data, [22](#page-21-0) deepblue\_export\_tab, [23](#page-22-0) *[31](#page-30-0)[–33](#page-32-0) [32,](#page-31-0) [33](#page-32-0) [33](#page-32-0)* [32](#page-31-0)

deepblue\_extend, *[5,](#page-4-0) [6](#page-5-1)*, *[12,](#page-11-1) [13](#page-12-1)*, *[15](#page-14-1)*, [24,](#page-23-1) *[27](#page-26-1)*, *[29](#page-28-1)*, *[34,](#page-33-2) [35](#page-34-0)*, *[37,](#page-36-1) [38](#page-37-1)*, *[57](#page-56-1)*, *[60](#page-59-1)*, *[62,](#page-61-1) [63](#page-62-1)*, *[65](#page-64-0)*, *[67](#page-66-0)*, *[69](#page-68-0)*, *[72,](#page-71-0) [73](#page-72-0)* deepblue\_extract\_ids, [25,](#page-24-0) *[26](#page-25-0)* deepblue\_extract\_names, *[25](#page-24-0)*, [25](#page-24-0) deepblue\_faceting\_experiments, *[10](#page-9-0)*, [26,](#page-25-0) *[44](#page-43-0)*, *[50](#page-49-0)*, *[53](#page-52-0)*, *[61](#page-60-0)* deepblue\_filter\_regions, *[5,](#page-4-0) [6](#page-5-1)*, *[12,](#page-11-1) [13](#page-12-1)*, *[15](#page-14-1)*, *[24](#page-23-1)*, [27,](#page-26-1) *[29](#page-28-1)*, *[34,](#page-33-2) [35](#page-34-0)*, *[37,](#page-36-1) [38](#page-37-1)*, *[57](#page-56-1)*, *[60](#page-59-1)*, *[62,](#page-61-1) [63](#page-62-1)*, *[65](#page-64-0)*, *[67](#page-66-0)*, *[69](#page-68-0)*, *[72,](#page-71-0) [73](#page-72-0)* deepblue\_find\_motif, [28,](#page-27-0) *[41](#page-40-0)* deepblue\_flank, *[5,](#page-4-0) [6](#page-5-1)*, *[12,](#page-11-1) [13](#page-12-1)*, *[15](#page-14-1)*, *[24](#page-23-1)*, *[27](#page-26-1)*, [29,](#page-28-1) *[34,](#page-33-2) [35](#page-34-0)*, *[37,](#page-36-1) [38](#page-37-1)*, *[57](#page-56-1)*, *[60](#page-59-1)*, *[62,](#page-61-1) [63](#page-62-1)*, *[65](#page-64-0)*, *[67](#page-66-0)*, *[69](#page-68-0)*, *[72,](#page-71-0) [73](#page-72-0)* deepblue\_format\_object\_size, [30](#page-29-0) deepblue\_get\_biosource\_children, [30,](#page-29-0) deepblue\_get\_biosource\_parents, *[31](#page-30-0)*, [31,](#page-30-0) deepblue\_get\_biosource\_related, *[31](#page-30-0)*, [32,](#page-31-0) deepblue\_get\_biosource\_synonyms, *[31,](#page-30-0) [32](#page-31-0)*, deepblue\_get\_db, [33](#page-32-0) deepblue\_get\_experiments\_by\_query, *[5,](#page-4-0) [6](#page-5-1)*, *[12,](#page-11-1) [13](#page-12-1)*, *[15](#page-14-1)*, *[24](#page-23-1)*, *[27](#page-26-1)*, *[29](#page-28-1)*, [34,](#page-33-2) *[35](#page-34-0)*, *[37,](#page-36-1) [38](#page-37-1)*, *[57](#page-56-1)*, *[60](#page-59-1)*, *[62,](#page-61-1) [63](#page-62-1)*, *[65](#page-64-0)*, *[67](#page-66-0)*, *[69](#page-68-0)*, *[72,](#page-71-0) [73](#page-72-0)* deepblue\_get\_regions, *[5,](#page-4-0) [6](#page-5-1)*, *[12,](#page-11-1) [13](#page-12-1)*, *[15](#page-14-1)*, *[24](#page-23-1)*, *[65](#page-64-0)*, *[67](#page-66-0)*, *[69](#page-68-0)*, *[72,](#page-71-0) [73](#page-72-0)* deepblue\_get\_request\_data, [35,](#page-34-0) *[51](#page-50-0)* deepblue\_info, *[8](#page-7-0)*, [36,](#page-35-0) *[39](#page-38-0)*, *[48](#page-47-0)*, *[59](#page-58-0)*, *[66](#page-65-1)* deepblue\_input\_regions, *[5,](#page-4-0) [6](#page-5-1)*, *[12,](#page-11-1) [13](#page-12-1)*, *[15](#page-14-1)*, *[24](#page-23-1)*, *[27](#page-26-1)*, *[29](#page-28-1)*, *[34,](#page-33-2) [35](#page-34-0)*, [37,](#page-36-1) *[38](#page-37-1)*, *[57](#page-56-1)*, *[60](#page-59-1)*, *[62,](#page-61-1) [63](#page-62-1)*, *[65](#page-64-0)*, *[67](#page-66-0)*, *[69](#page-68-0)*, *[72,](#page-71-0) [73](#page-72-0)* deepblue\_intersection, *[5,](#page-4-0) [6](#page-5-1)*, *[12,](#page-11-1) [13](#page-12-1)*, *[15](#page-14-1)*, *[24](#page-23-1)*, *[27](#page-26-1)*, *[29](#page-28-1)*, *[34,](#page-33-2) [35](#page-34-0)*, *[37](#page-36-1)*, [38,](#page-37-1) *[57](#page-56-1)*, *[60](#page-59-1)*, *[62,](#page-61-1) [63](#page-62-1)*, *[65](#page-64-0)*, *[67](#page-66-0)*, *[69](#page-68-0)*, *[72,](#page-71-0) [73](#page-72-0)*

#### INDEX 75

deepblue\_is\_biosource, *[8](#page-7-0)*, *[37](#page-36-1)*, [39,](#page-38-0) *[48](#page-47-0)*, *[59](#page-58-0)*, *[66](#page-65-1)* deepblue\_liftover, [40](#page-39-0) deepblue\_list\_annotations, *[28](#page-27-0)*, [41](#page-40-0) deepblue\_list\_biosources, [41,](#page-40-0) *[52](#page-51-0)* deepblue\_list\_cached\_requests, [42](#page-41-0) deepblue\_list\_column\_types, [43](#page-42-0) deepblue\_list\_epigenetic\_marks, [43,](#page-42-0) *[53](#page-52-0)* deepblue\_list\_experiments, *[10](#page-9-0)*, *[27](#page-26-1)*, [44,](#page-43-0) *[50](#page-49-0)*, *[53](#page-52-0)*, *[61](#page-60-0)*, *[68](#page-67-1)* deepblue\_list\_expressions, [45,](#page-44-0) *[70](#page-69-0)* deepblue\_list\_gene\_models, *[11](#page-10-0)*, *[46](#page-45-0)*, [47,](#page-46-0) *[70](#page-69-0)* deepblue\_list\_genes, *[11](#page-10-0)*, [46,](#page-45-0) *[47](#page-46-0)*, *[70](#page-69-0)* deepblue\_list\_genomes, *[8](#page-7-0)*, [47,](#page-46-0) *[54](#page-53-0)* deepblue\_list\_in\_use, *[8](#page-7-0)*, *[37](#page-36-1)*, *[39](#page-38-0)*, [48,](#page-47-0) *[59](#page-58-0)*, *[66](#page-65-1)* deepblue\_list\_projects, [49,](#page-48-0) *[55](#page-54-0)* deepblue\_list\_recent\_experiments, *[10](#page-9-0)*, *[27](#page-26-1)*, *[44](#page-43-0)*, [49,](#page-48-0) *[53](#page-52-0)*, *[61](#page-60-0)* deepblue\_list\_requests, *[36](#page-35-0)*, [50](#page-49-0) deepblue\_list\_samples, [51](#page-50-0) deepblue\_list\_similar\_biosources, *[42](#page-41-0)*, [52](#page-51-0) deepblue\_list\_similar\_epigenetic\_marks, *[44](#page-43-0)*, [52](#page-51-0) deepblue\_list\_similar\_experiments, *[10](#page-9-0)*, *[27](#page-26-1)*, *[44](#page-43-0)*, *[50](#page-49-0)*, [53,](#page-52-0) *[61](#page-60-0)* deepblue\_list\_similar\_genomes, *[8](#page-7-0)*, *[48](#page-47-0)*, [54](#page-53-0) deepblue\_list\_similar\_projects, *[49](#page-48-0)*, [55](#page-54-0) deepblue\_list\_similar\_techniques, [55,](#page-54-0) *[56](#page-55-0)* deepblue\_list\_techniques, *[56](#page-55-0)*, [56](#page-55-0) deepblue\_merge\_queries, *[5,](#page-4-0) [6](#page-5-1)*, *[12,](#page-11-1) [13](#page-12-1)*, *[15](#page-14-1)*, *[24](#page-23-1)*, *[27](#page-26-1)*, *[29](#page-28-1)*, *[34,](#page-33-2) [35](#page-34-0)*, *[37,](#page-36-1) [38](#page-37-1)*, [57,](#page-56-1) *[60](#page-59-1)*, *[62,](#page-61-1) [63](#page-62-1)*, *[65](#page-64-0)*, *[67](#page-66-0)*, *[69](#page-68-0)*, *[72,](#page-71-0) [73](#page-72-0)* deepblue\_meta\_data\_to\_table, [58](#page-57-0) deepblue\_name\_to\_id, *[8](#page-7-0)*, *[37](#page-36-1)*, *[39](#page-38-0)*, *[48](#page-47-0)*, [58,](#page-57-0) *[66](#page-65-1)* deepblue\_options, [59](#page-58-0) deepblue\_overlap, *[5,](#page-4-0) [6](#page-5-1)*, *[12,](#page-11-1) [13](#page-12-1)*, *[15](#page-14-1)*, *[24](#page-23-1)*, *[27](#page-26-1)*, *[29](#page-28-1)*, *[34,](#page-33-2) [35](#page-34-0)*, *[37,](#page-36-1) [38](#page-37-1)*, *[57](#page-56-1)*, [60,](#page-59-1) *[62,](#page-61-1) [63](#page-62-1)*, *[65](#page-64-0)*, *[67](#page-66-0)*, *[69](#page-68-0)*, *[72,](#page-71-0) [73](#page-72-0)* deepblue\_preview\_experiment, *[10](#page-9-0)*, *[27](#page-26-1)*, *[44](#page-43-0)*, *[50](#page-49-0)*, *[53](#page-52-0)*, [61](#page-60-0) deepblue\_query\_cache, *[5,](#page-4-0) [6](#page-5-1)*, *[12,](#page-11-1) [13](#page-12-1)*, *[15](#page-14-1)*, *[24](#page-23-1)*, *[27](#page-26-1)*, *[29](#page-28-1)*, *[34,](#page-33-2) [35](#page-34-0)*, *[37,](#page-36-1) [38](#page-37-1)*, *[57](#page-56-1)*, *[60](#page-59-1)*, [62,](#page-61-1) *[63](#page-62-1)*, *[65](#page-64-0)*, *[67](#page-66-0)*, *[69](#page-68-0)*, *[72,](#page-71-0) [73](#page-72-0)* deepblue\_query\_experiment\_type, *[5,](#page-4-0) [6](#page-5-1)*, *[12,](#page-11-1) [13](#page-12-1)*, *[15](#page-14-1)*, *[24](#page-23-1)*, *[27](#page-26-1)*, *[29](#page-28-1)*, *[34,](#page-33-2) [35](#page-34-0)*, *[37,](#page-36-1) [38](#page-37-1)*, *[57](#page-56-1)*, *[60](#page-59-1)*, *[62](#page-61-1)*, [63,](#page-62-1) *[65](#page-64-0)*, *[67](#page-66-0)*, *[69](#page-68-0)*, *[72,](#page-71-0) [73](#page-72-0)*

deepblue\_reset\_options, [64](#page-63-1)

deepblue\_score\_matrix, *[5,](#page-4-0) [6](#page-5-1)*, *[12,](#page-11-1) [13](#page-12-1)*, *[15](#page-14-1)*, *[24](#page-23-1)*, *[27](#page-26-1)*, *[29](#page-28-1)*, *[34,](#page-33-2) [35](#page-34-0)*, *[37,](#page-36-1) [38](#page-37-1)*, *[57](#page-56-1)*, *[60](#page-59-1)*, *[62,](#page-61-1) [63](#page-62-1)*, [64,](#page-63-1) *[67](#page-66-0)[–69](#page-68-0)*, *[72,](#page-71-0) [73](#page-72-0)* deepblue\_search, *[8](#page-7-0)*, *[37](#page-36-1)*, *[39](#page-38-0)*, *[48](#page-47-0)*, *[59](#page-58-0)*, [65](#page-64-0) deepblue\_select\_annotations, *[5,](#page-4-0) [6](#page-5-1)*, *[12,](#page-11-1) [13](#page-12-1)*, *[15](#page-14-1)*, *[24](#page-23-1)*, *[27](#page-26-1)*, *[29](#page-28-1)*, *[34,](#page-33-2) [35](#page-34-0)*, *[37,](#page-36-1) [38](#page-37-1)*, *[57](#page-56-1)*, *[60](#page-59-1)*, *[62,](#page-61-1) [63](#page-62-1)*, *[65](#page-64-0)*, [66,](#page-65-1) *[69](#page-68-0)*, *[72,](#page-71-0) [73](#page-72-0)* deepblue\_select\_column, *[15](#page-14-1)*, [67](#page-66-0) deepblue\_select\_experiments, *[5,](#page-4-0) [6](#page-5-1)*, *[12,](#page-11-1) [13](#page-12-1)*, *[15](#page-14-1)*, *[24](#page-23-1)*, *[27](#page-26-1)*, *[29](#page-28-1)*, *[34,](#page-33-2) [35](#page-34-0)*, *[37,](#page-36-1) [38](#page-37-1)*, *[57](#page-56-1)*, *[60](#page-59-1)*, *[62,](#page-61-1) [63](#page-62-1)*, *[65](#page-64-0)*, *[67](#page-66-0)*, [68,](#page-67-1) *[72,](#page-71-0) [73](#page-72-0)* deepblue\_select\_expressions, *[45](#page-44-0)*, [69](#page-68-0) deepblue\_select\_genes, *[11](#page-10-0)*, *[46,](#page-45-0) [47](#page-46-0)*, [70](#page-69-0) deepblue\_select\_regions, *[5,](#page-4-0) [6](#page-5-1)*, *[12,](#page-11-1) [13](#page-12-1)*, *[15](#page-14-1)*, *[24](#page-23-1)*, *[27](#page-26-1)*, *[29](#page-28-1)*, *[34,](#page-33-2) [35](#page-34-0)*, *[37,](#page-36-1) [38](#page-37-1)*, *[57](#page-56-1)*, *[60](#page-59-1)*, *[62,](#page-61-1) [63](#page-62-1)*, *[65](#page-64-0)*, *[67](#page-66-0)*, *[69](#page-68-0)*, [71,](#page-70-1) *[73](#page-72-0)* deepblue\_tiling\_regions, *[5,](#page-4-0) [6](#page-5-1)*, *[12,](#page-11-1) [13](#page-12-1)*, *[15](#page-14-1)*, *[24](#page-23-1)*, *[27](#page-26-1)*, *[29](#page-28-1)*, *[34,](#page-33-2) [35](#page-34-0)*, *[37,](#page-36-1) [38](#page-37-1)*, *[57](#page-56-1)*, *[60](#page-59-1)*, *[62,](#page-61-1) [63](#page-62-1)*, *[65](#page-64-0)*, *[67](#page-66-0)*, *[69](#page-68-0)*, *[72](#page-71-0)*, [72](#page-71-0) deepblue\_wait\_request, [73](#page-72-0) DeepBlueCommand *(*DeepBlueCommand-class*)*, [4](#page-3-1)

DeepBlueCommand-class, [4](#page-3-1)